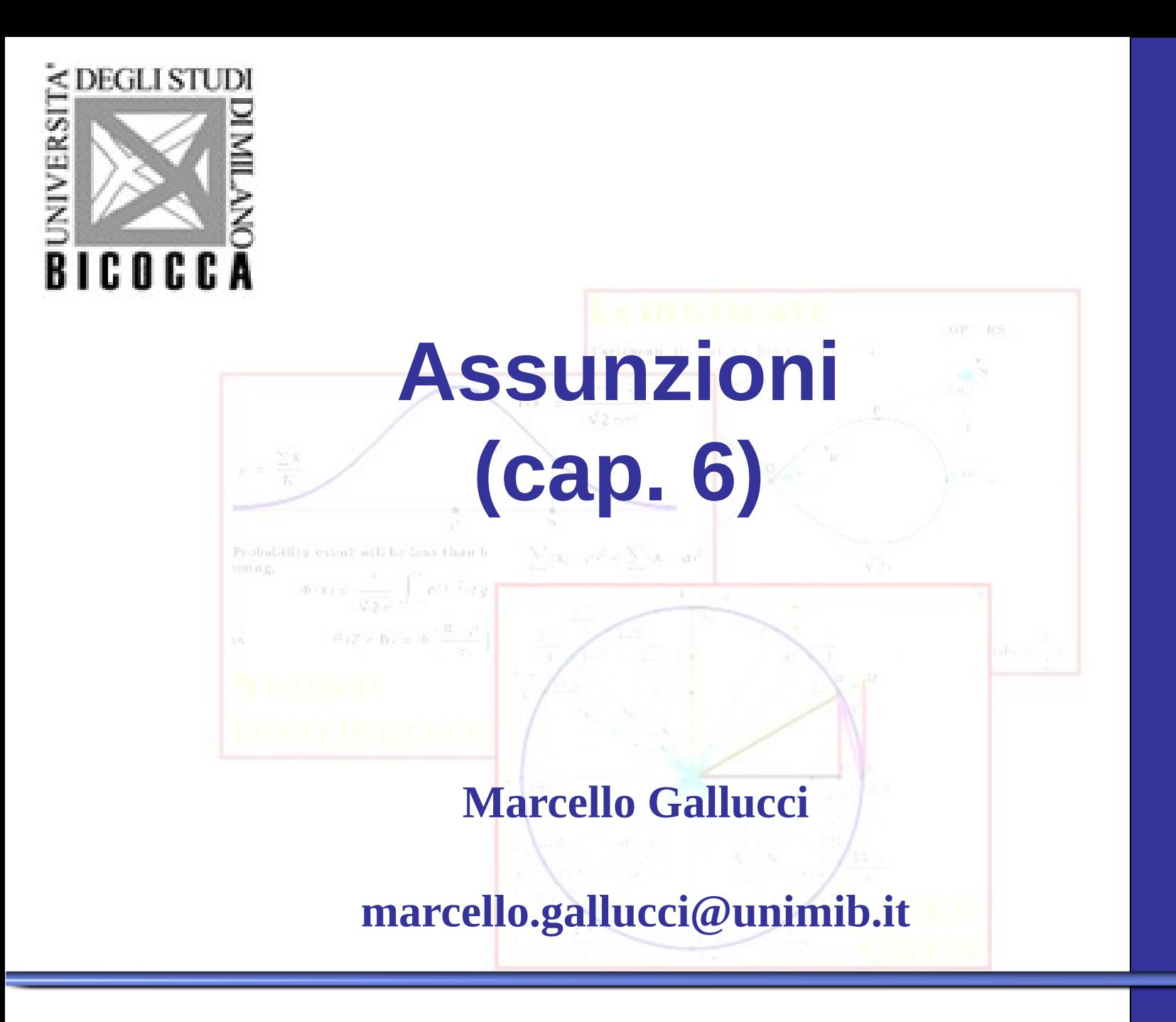

**A M D**

La regressione semplice e multipla e l'ANOVA sono sottocasi del modello lineare generale (GLM)

La validità del GLM applicato ai propri dati dipende dalla soddisfazione di alcune assunzioni relative ai dati

Se le assunzioni sono violate, i risultati saranno distorti

## Assunzioni della Regressione Semplice

Quando conduciamo una regressione o una ANOVA, facciamo implicitamente alcune assunzioni sui dati:

Scopo dell'operazione Assunzione associata

- Stimiamo gli effetti di relazione
- 

- La relazione è lineare
- Stimiamo la varianza spiegata **La varianza di errore è uguale** per tutti i valori predetti

Testiamo la significatività **Gli errori della regressione** sono normalmente distribuiti

#### Assunzioni e Conseguenze

La violazione di queste assunzioni (se non sono vere) porta a risultati non corretti

#### Assunzione

- La relazione è lineare
- La varianza di errore è uguale per tutti i valori predetti

Gli errori della regressione sono normalmente distribuiti

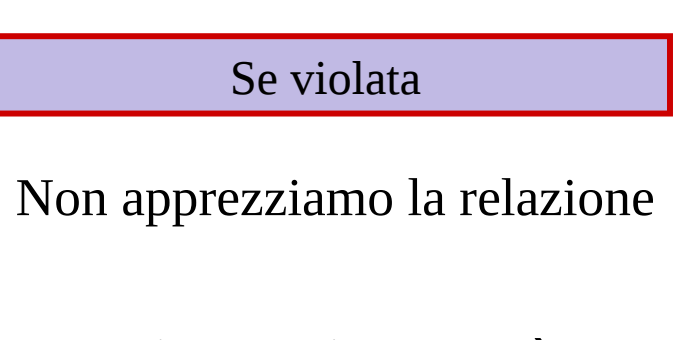

La varianza spiegata sarà distorta

Il valore-p sarà diverso dal vero rischio di commettere un errore nel rifiutare H0

## Assunzione 1: Linearità

Come visto precedentemente, la relazione che riusciamo a catturare con la regressione è una relazione lineare

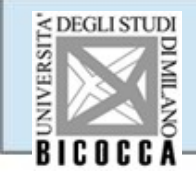

Le relazioni non lineari non sono catturate dalla correlazione/regressione

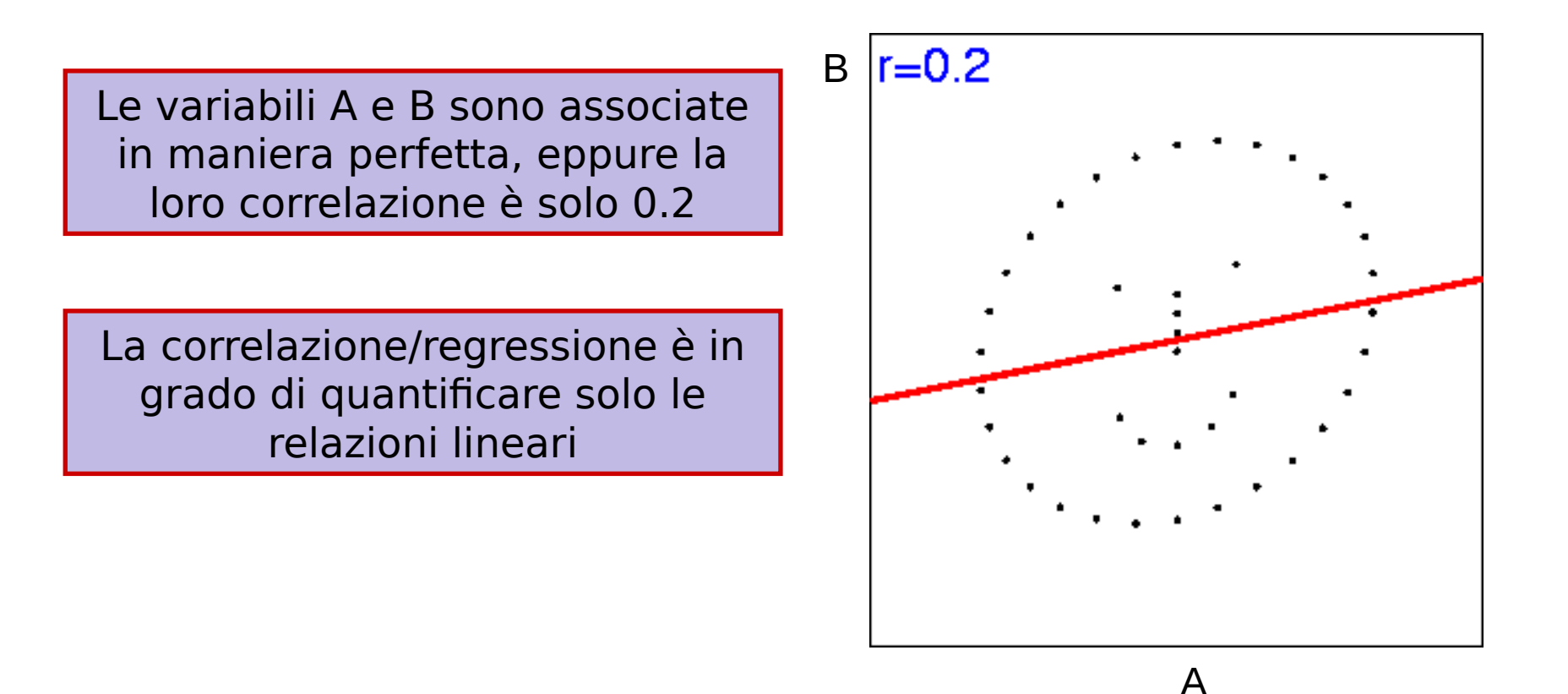

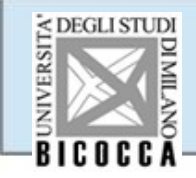

La parte non lineare della relazione si perde in quanto le concordanza tra scostamenti (covarianza) è diversa ai diversi valori delle variabili

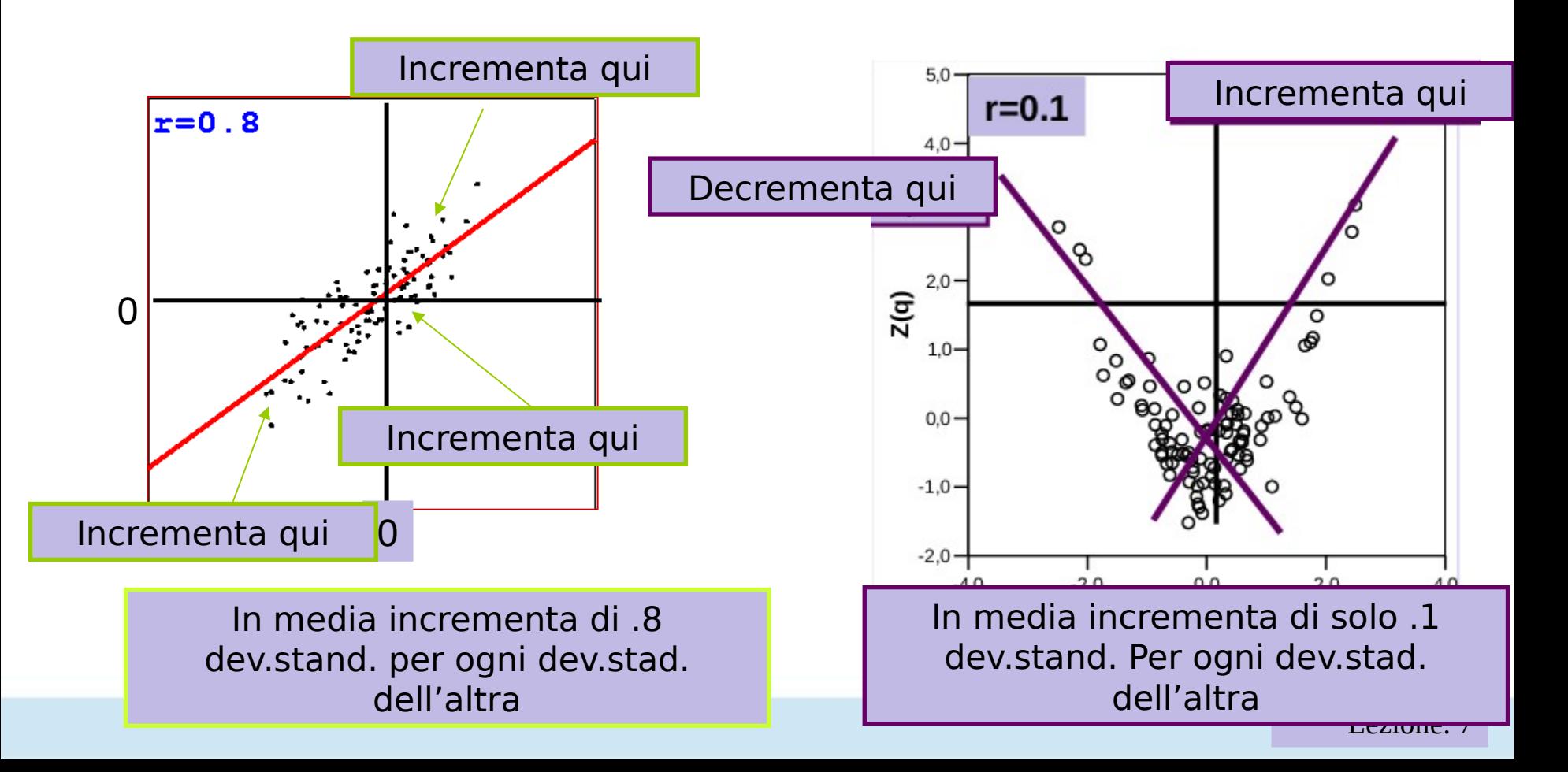

## Residui del modello

Le assunzioni di Omoschedaticità e di normalità riguardano I residui (errori)

$$
\hat{y}_i = a + b_{yx} x_i
$$
\n
$$
y_i - \hat{y}_i = y_i - (a + b_{yx} x_i)
$$
\n
$$
y_i = (a + b_{yx} x_i) + (y_i - \hat{y}_i)
$$
\n
$$
y_i = (a + b_{yx} x_i) + (y_i - \hat{y}_i)
$$
\n
$$
y_i = (a + b_{yx} x_i) + (y_i - \hat{y}_i)
$$
\nlattice of the image shows that the first line is the first line.

Quando stimiamo la varianza spiegata assumiamo che la varianza di errore sia uguale per tutti i valori predetti, cioè gli errori siano omoschedastici

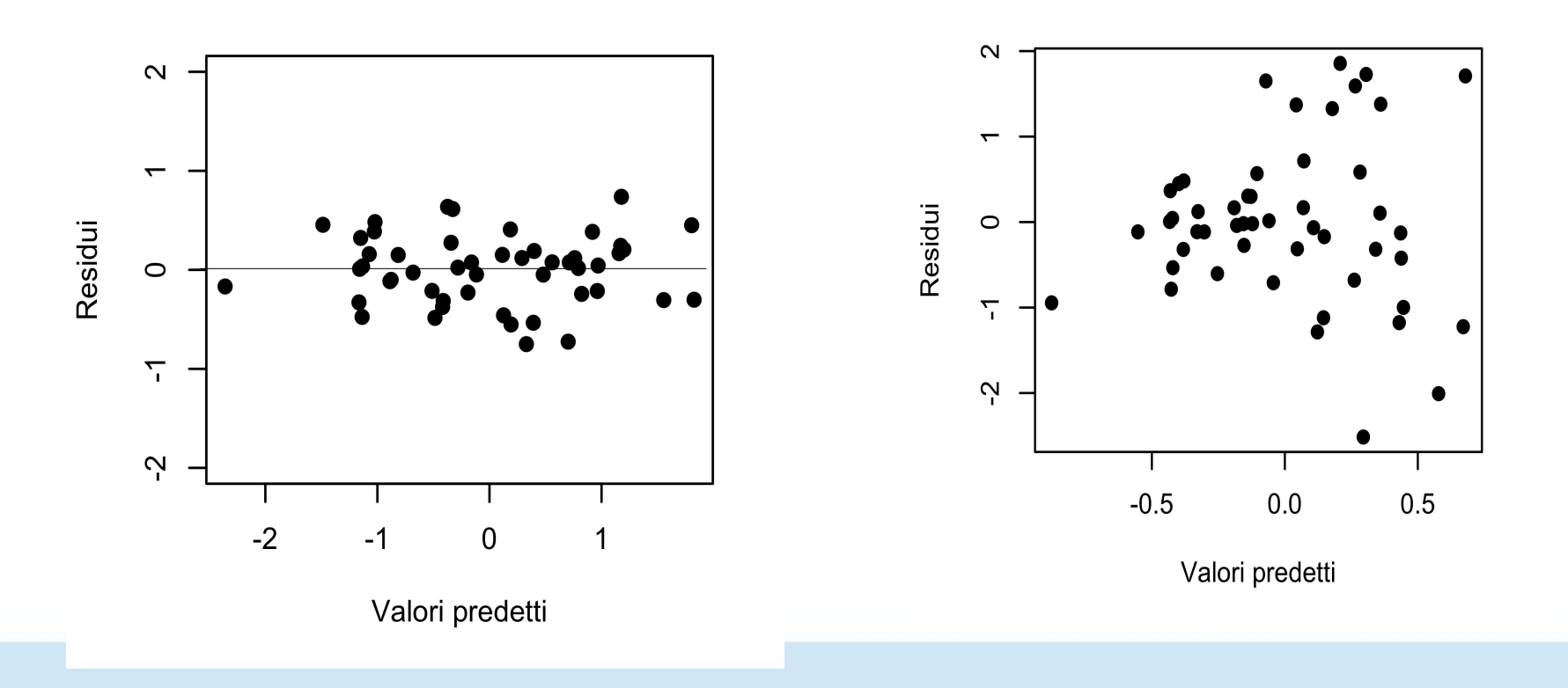

Quando stimiamo la varianza spiegata assumiamo che la varianza di errore sia uguale per tutti i valori predetti, cioè gli errori siano

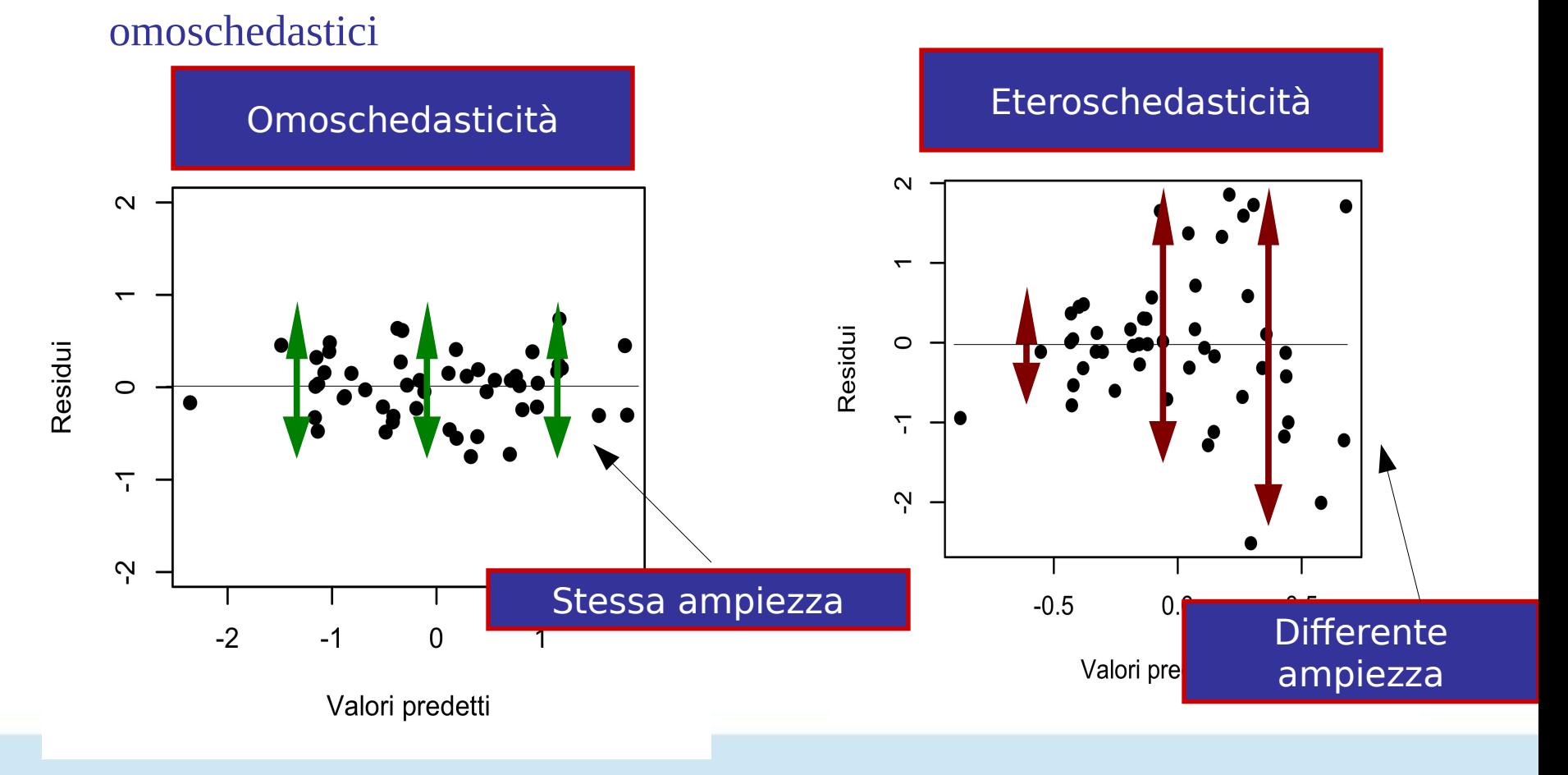

#### Assunzione 2: Omoschedasticità

Quando stimiamo la varianza spiegata assumiamo che la varianza di errore sia uguale per tutti i valori predetti, cioè gli errori siano omoschedastici

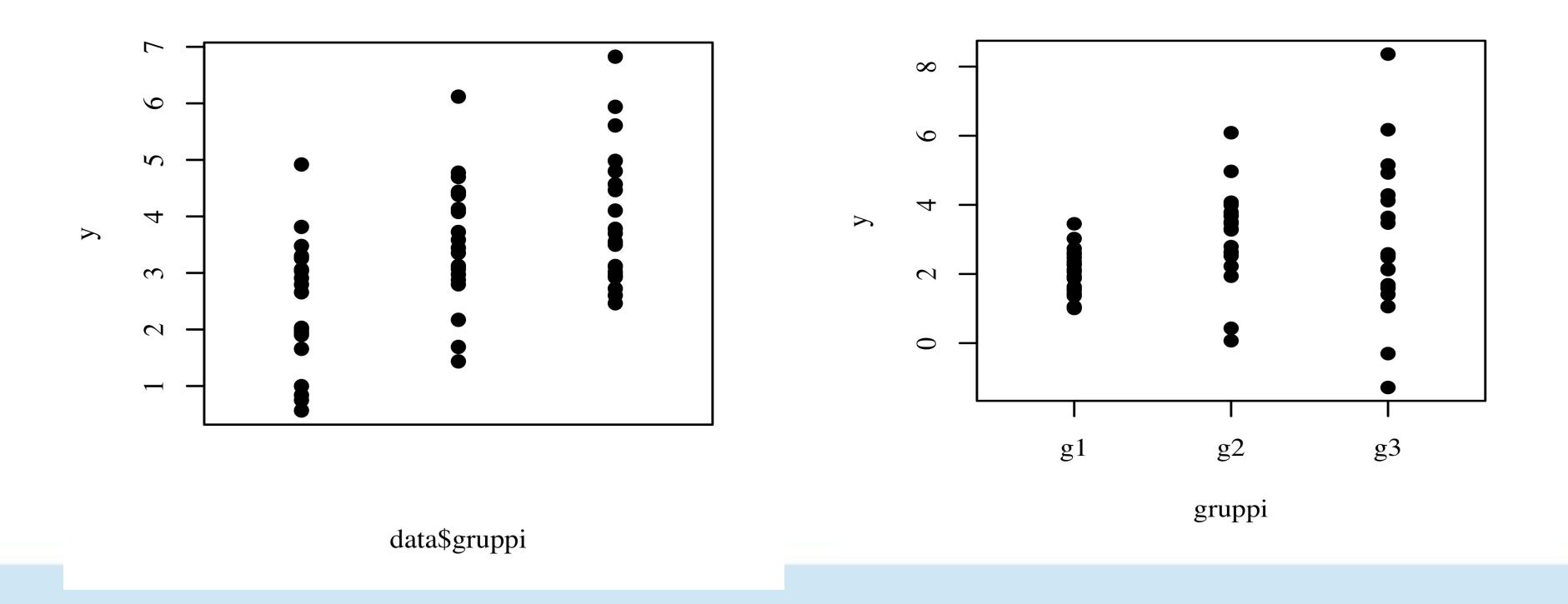

#### Assunzione 2: Omoschedasticità

Quando stimiamo la varianza spiegata assumiamo che la varianza di errore sia uguale per tutti i valori predetti, cioè gli errori siano

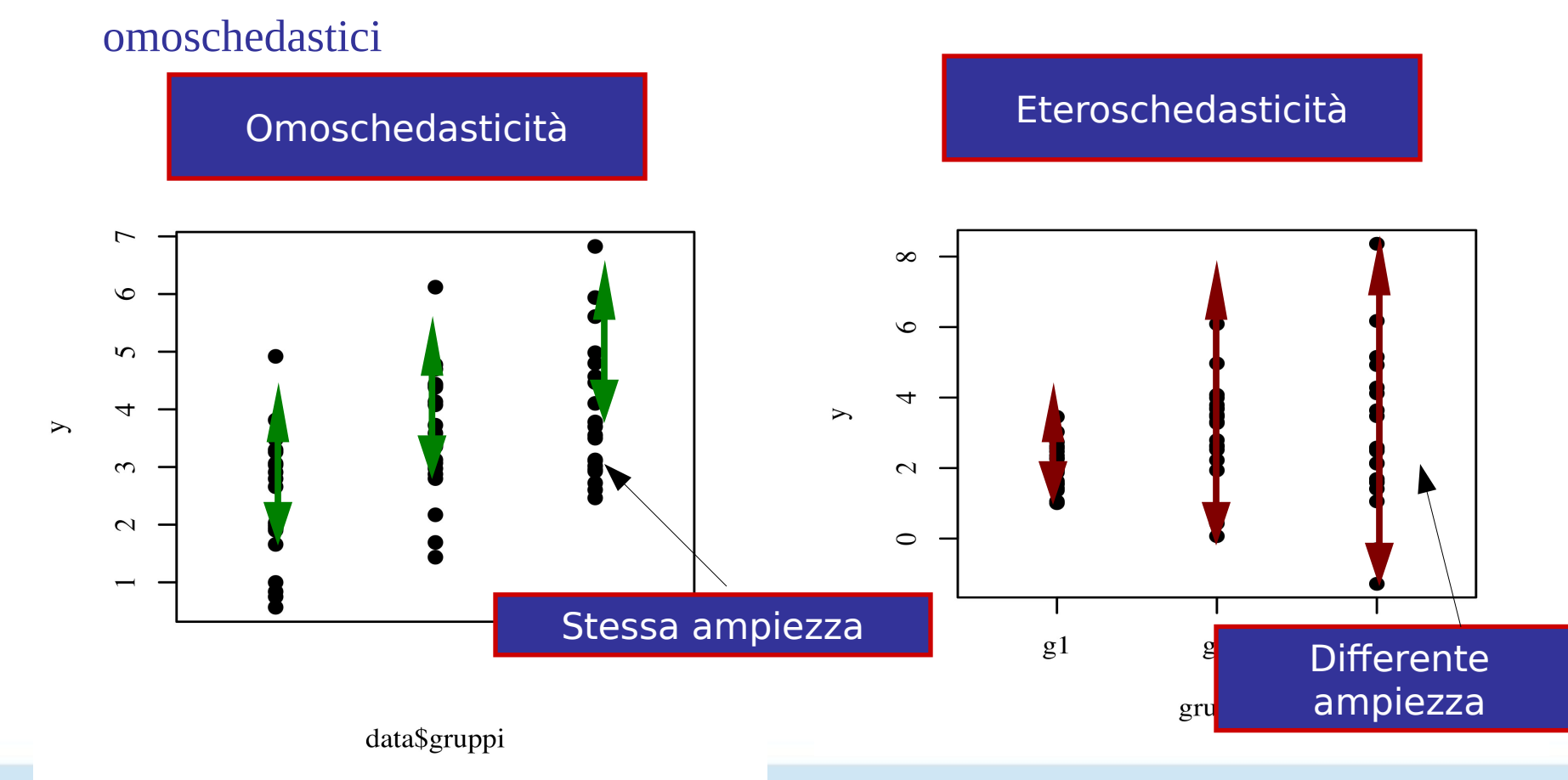

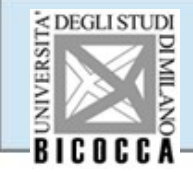

Si assume che i **residui** siano distribuiti normalmente. Cioè se facciamo un istogramma dei residui per tutti i soggetti, otteniamo uan distribuzione

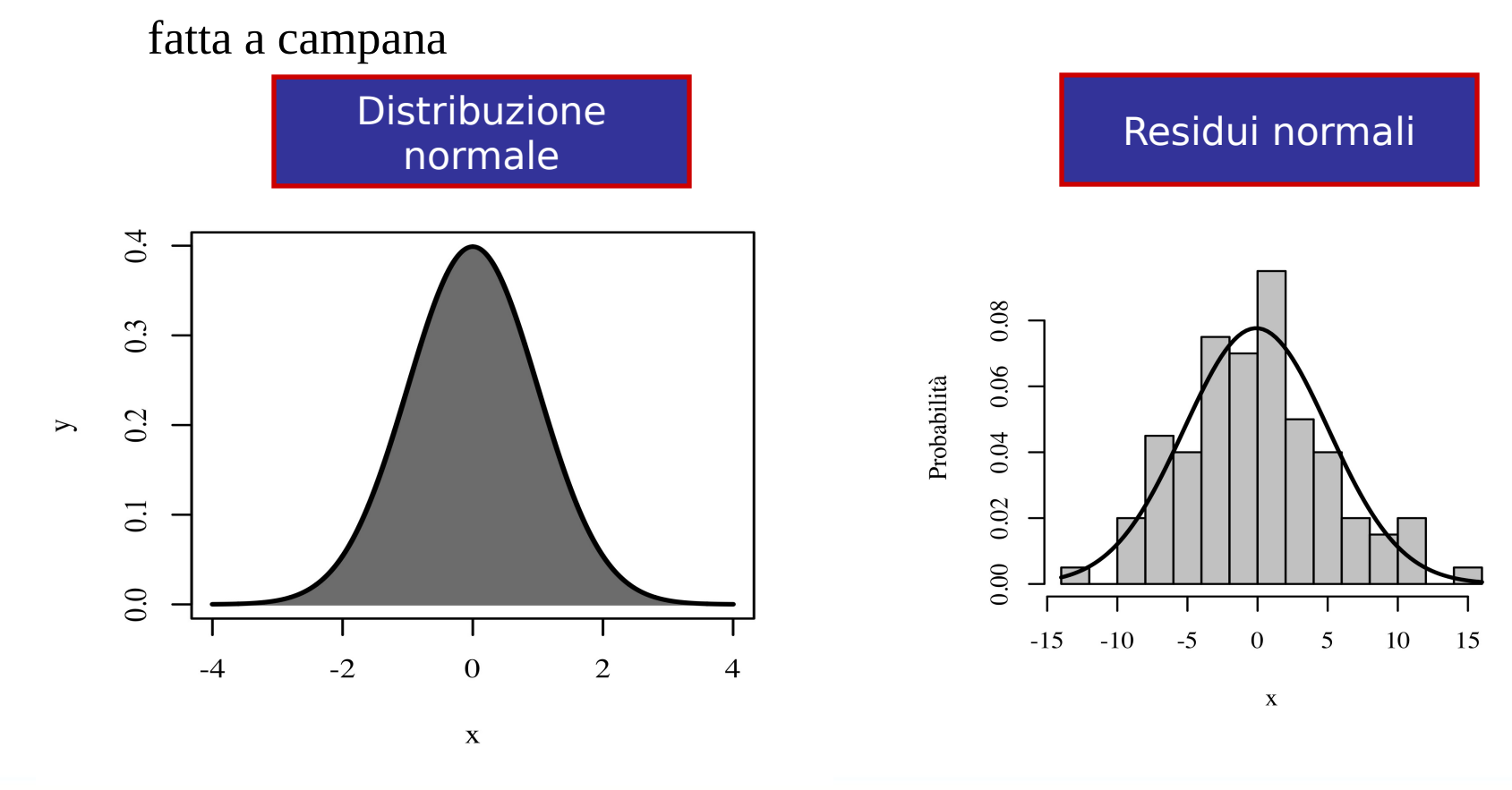

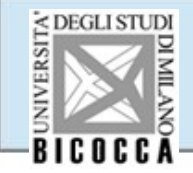

Si assume che i **residui** siano distribuiti normalmente. Cioè se facciamo un istogramma dei residui per tutti i soggetti, otteniamo uan distribuzione fatta a campana

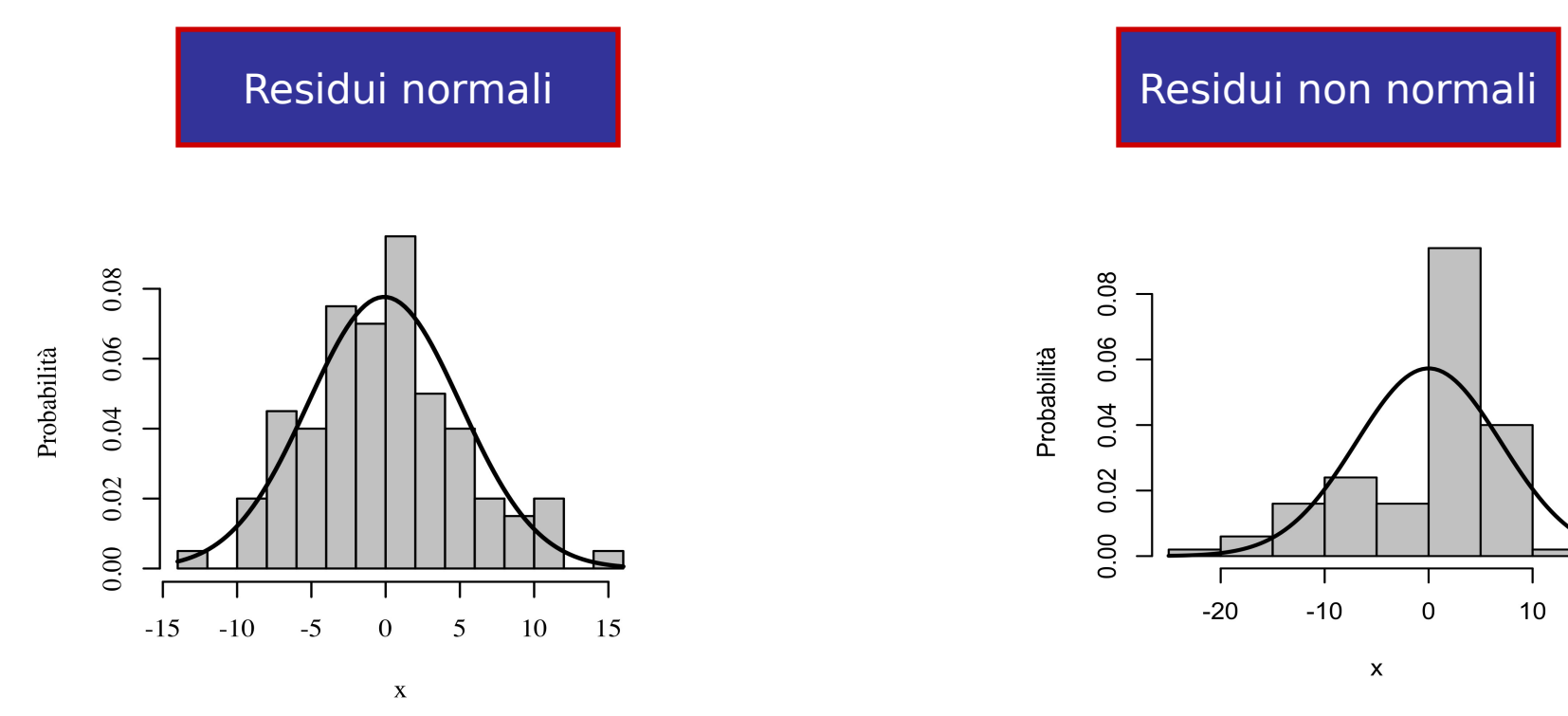

### Test delle assunzioni

#### Analisi dei residui

Per determinare se e quanto le assunzioni sono rispettare, è possible analizzare i residui della regressione/ANOVA

$$
y_i - \hat{y}_i = y_i - (a + b_{yx} x_i)
$$

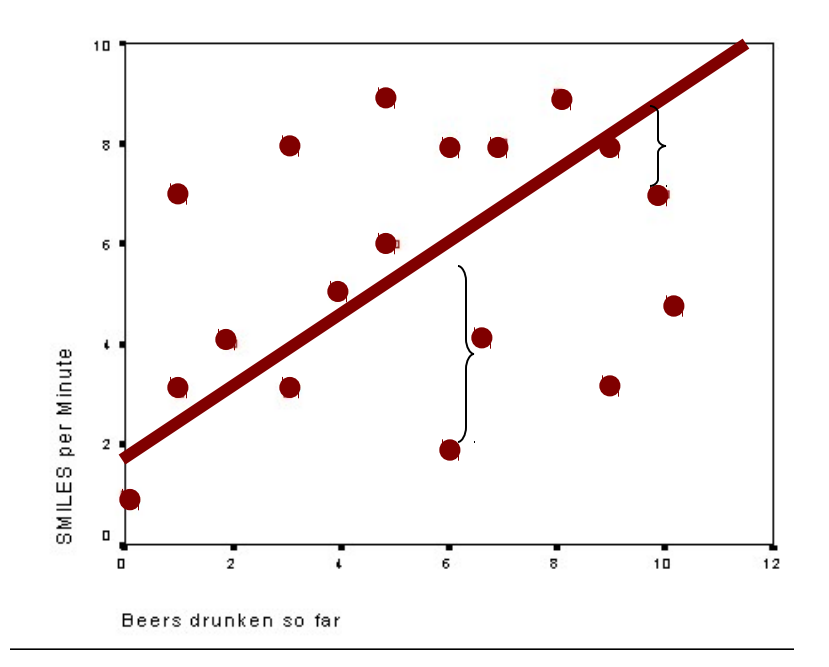

#### Calcolare i residui

Il calcolo dei residui (di norma fatto dal software automaticamente) consta nella mera sottrazione, per ogni soggetto, del punteggio predetto da quello osservato

$$
y_i - \hat{y}_i = y_i - (a + b_{yx} x_i)
$$

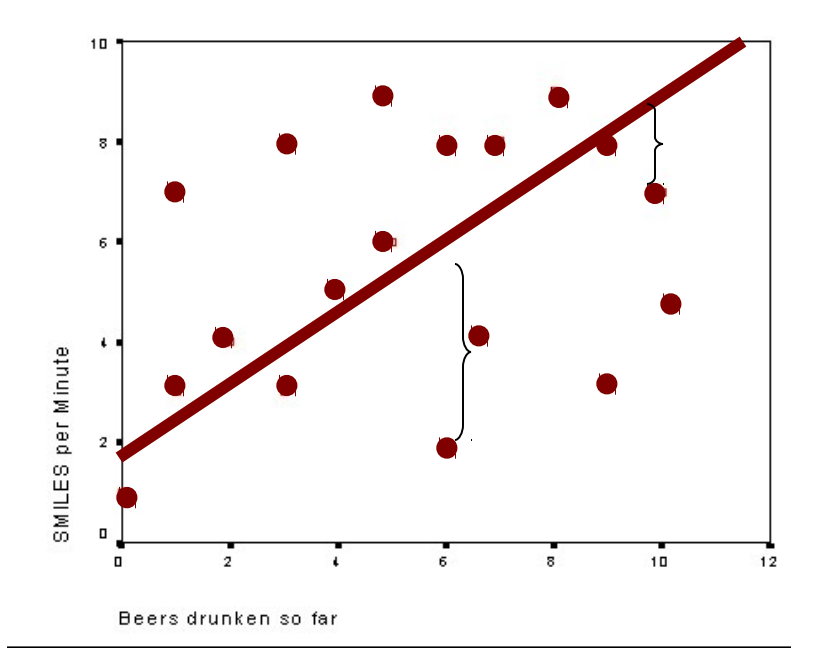

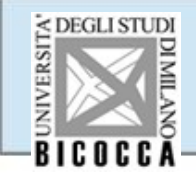

## Calcolare i residui

#### Nell'interfaccia SPSS, accediamo all'opzione "Salva"

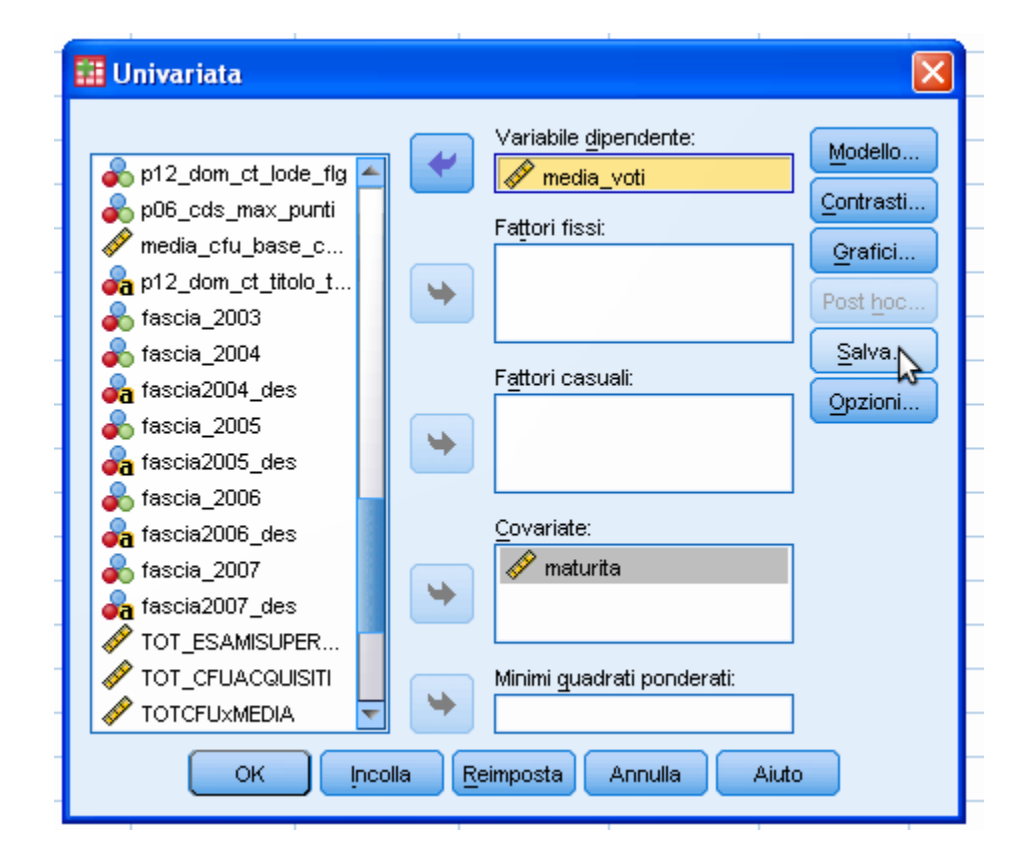

## Calcolare i residui

Chiediamo di salvare i residui ed i valori predetti

- Cosi' facendo verranno create due variabili
- PRE= valori predetti
- RES= valori residui

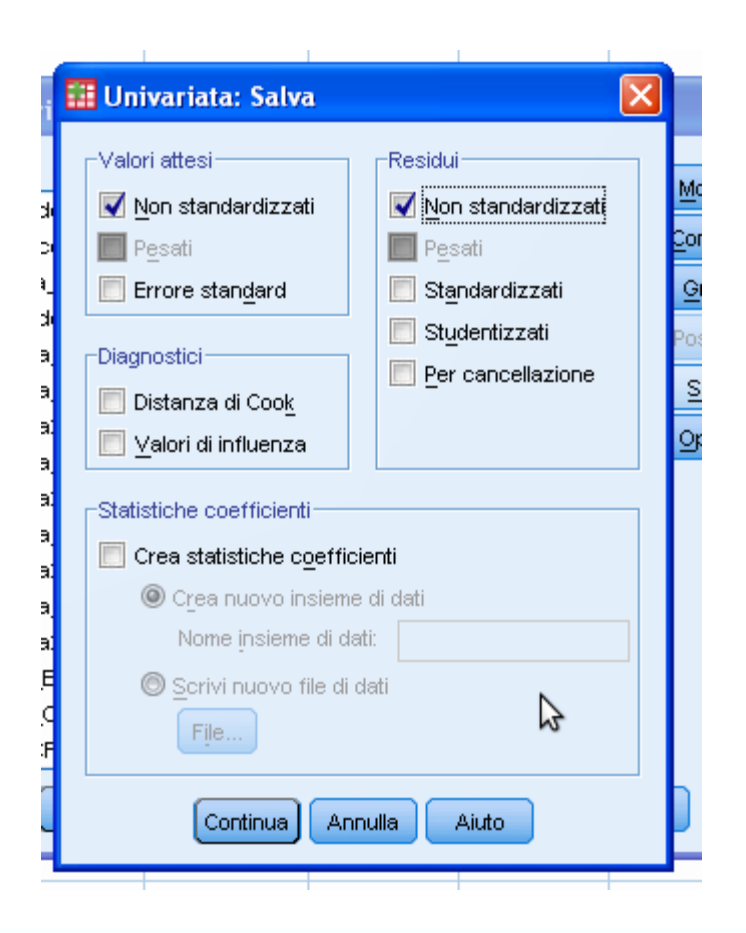

#### Controllo assunzioni

Linearità e omoschedasticità: Se la relazione tra le variabili è lineare e l'assunzione di omoschedasticità è rispettata, lo scatterplot dei "predetti" vs "residui" deve avere una forma a "casuale rispetto all'asse delle X"

#### Graph

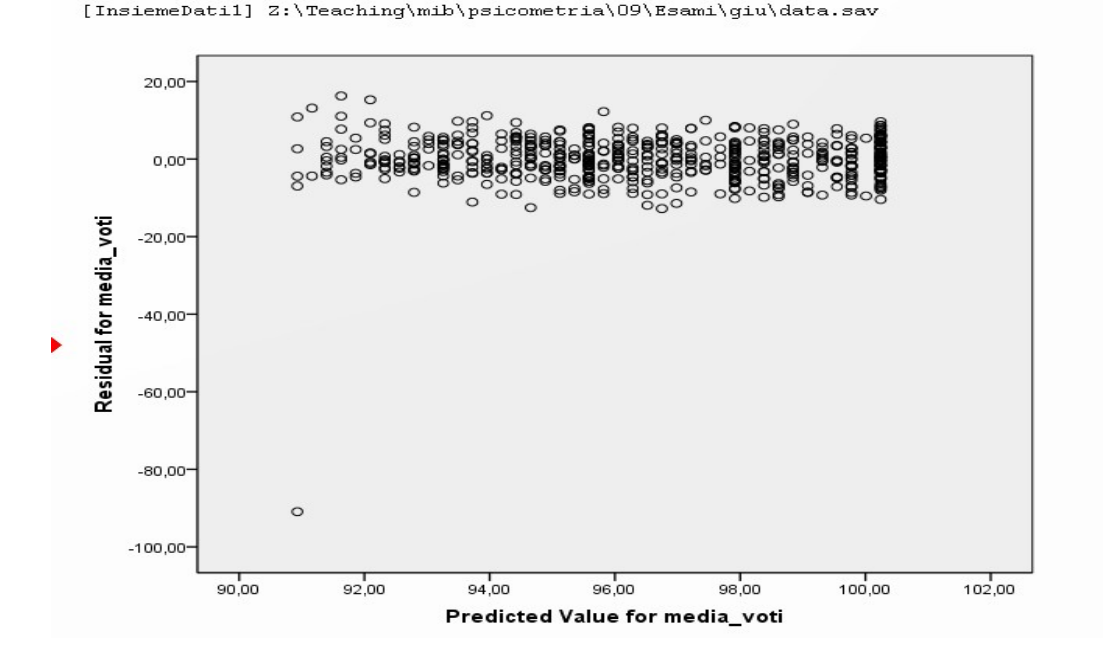

#### **Omoschedastico**

#### Graph

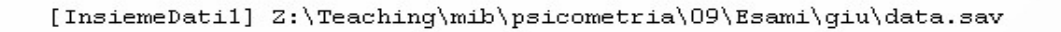

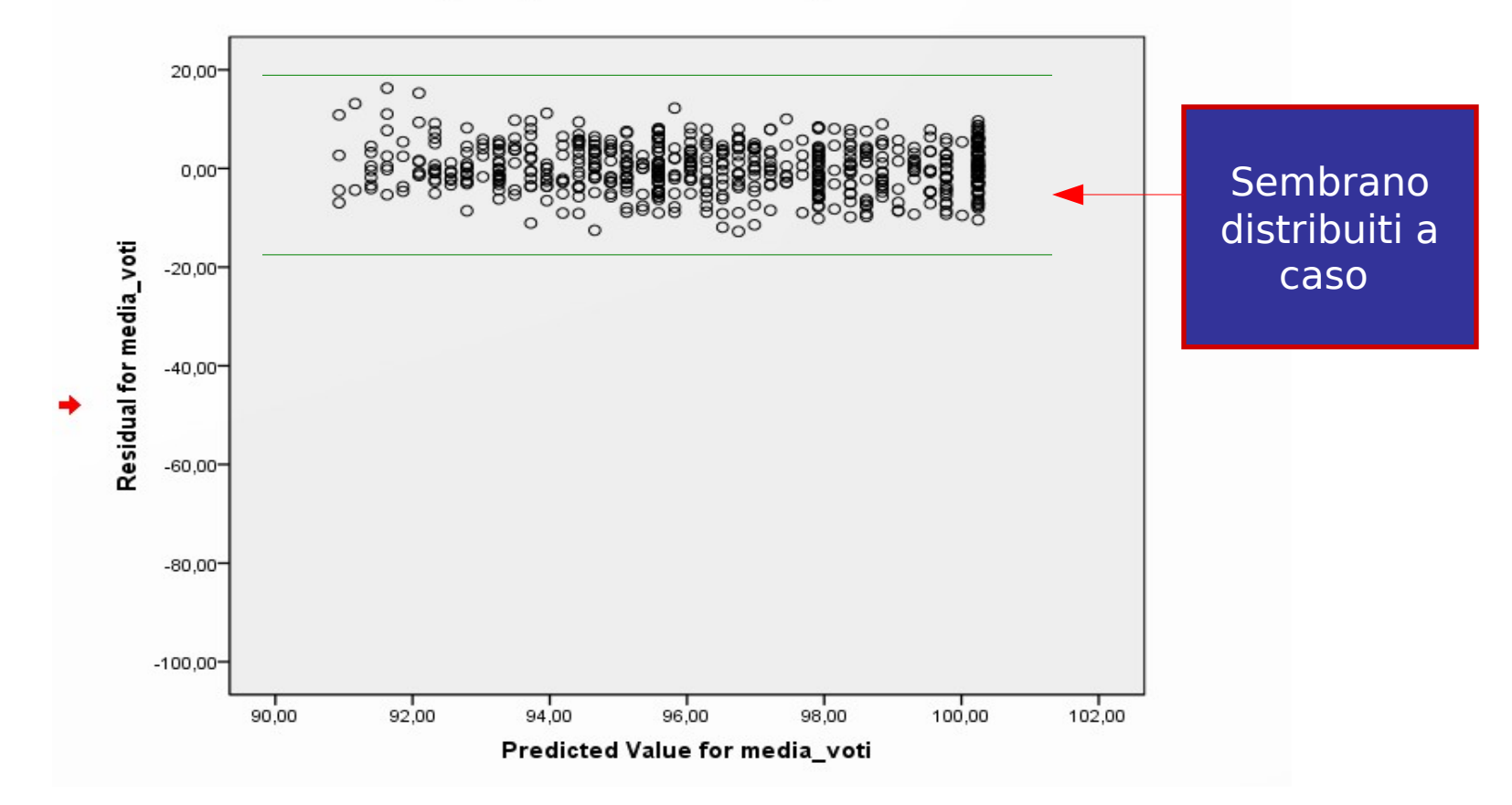

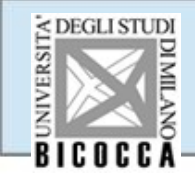

#### Possibili violazioni

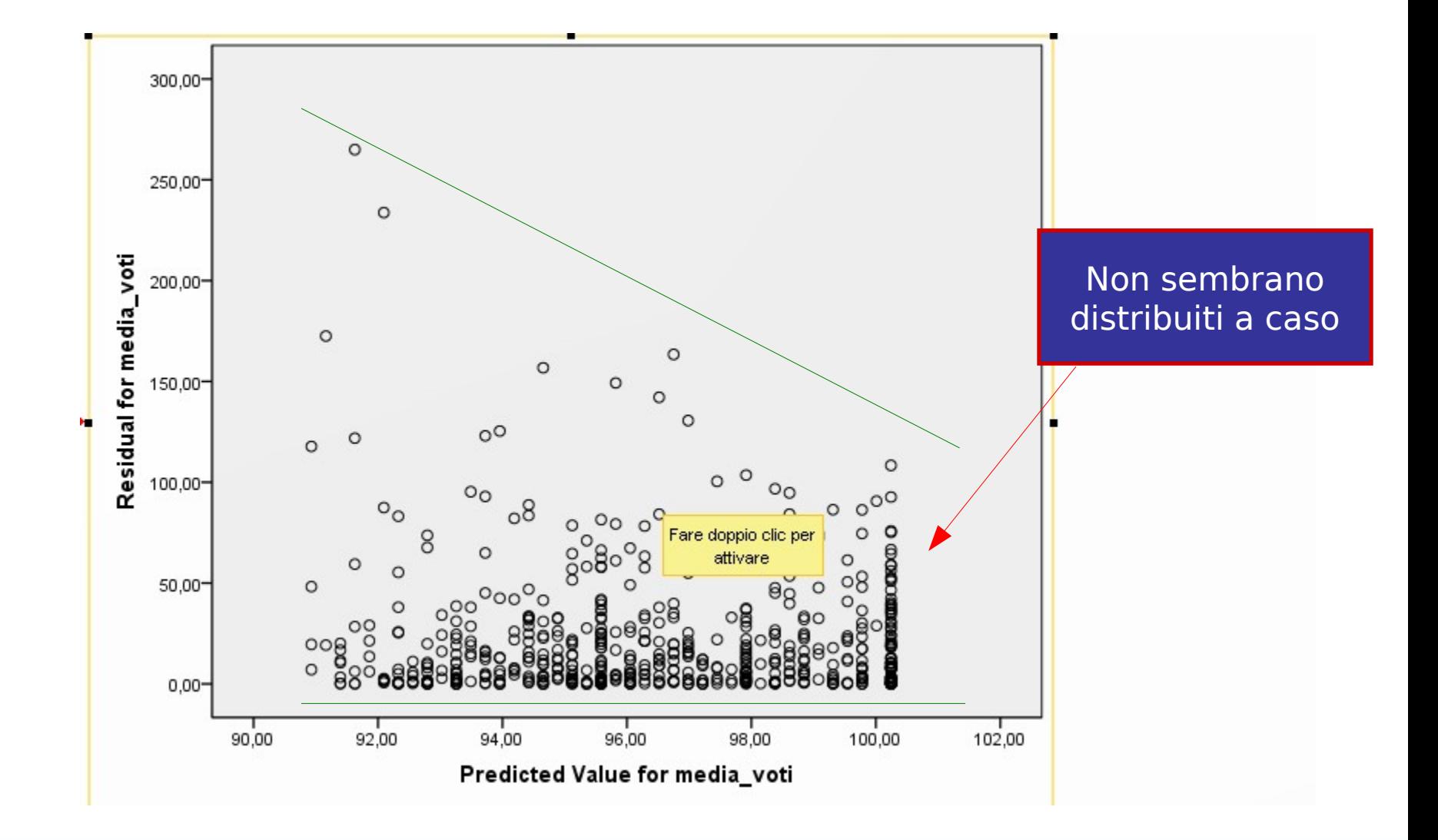

#### Esempi VI Continua

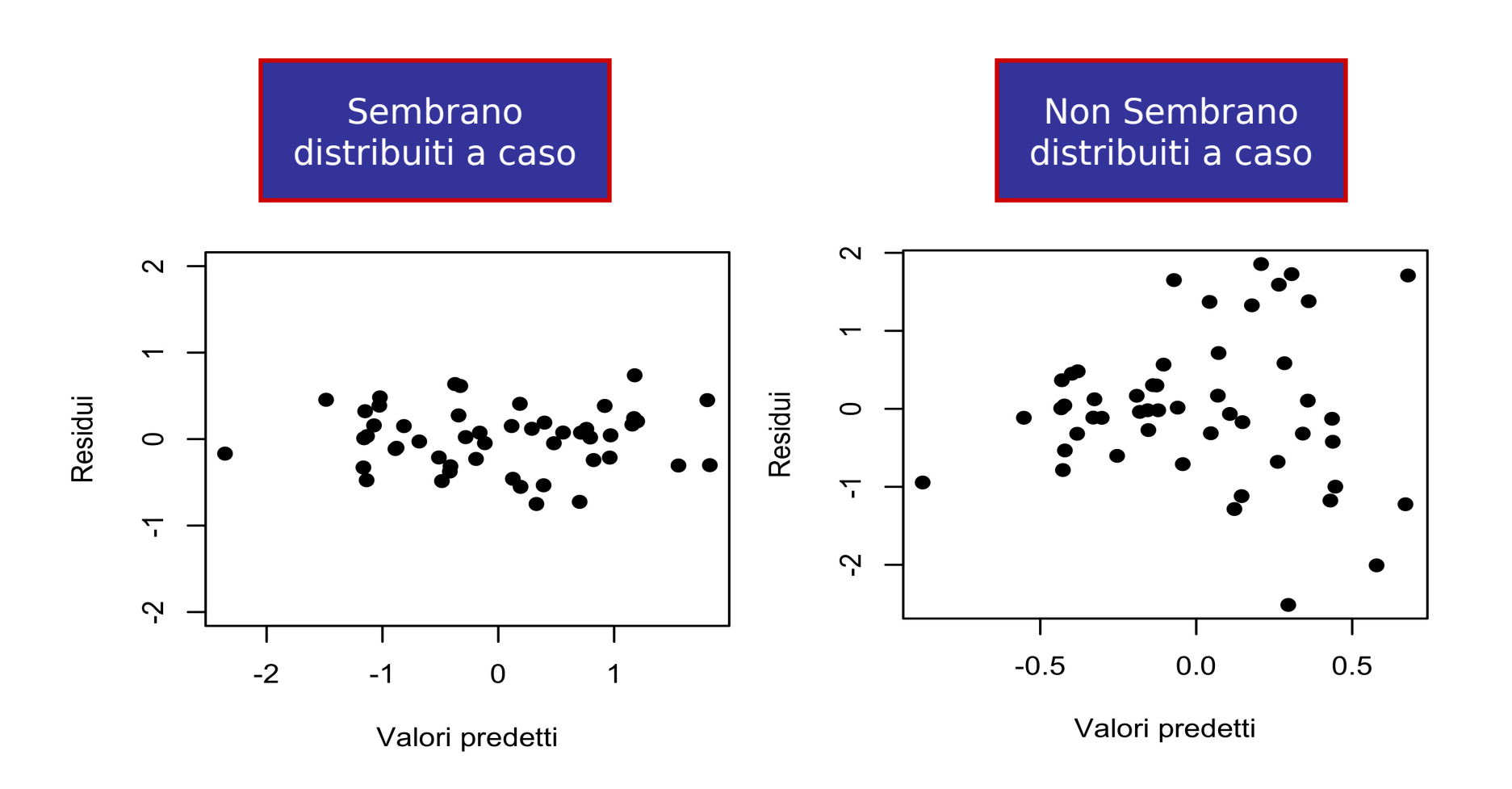

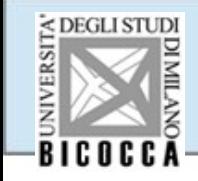

## Esempi VI categorica

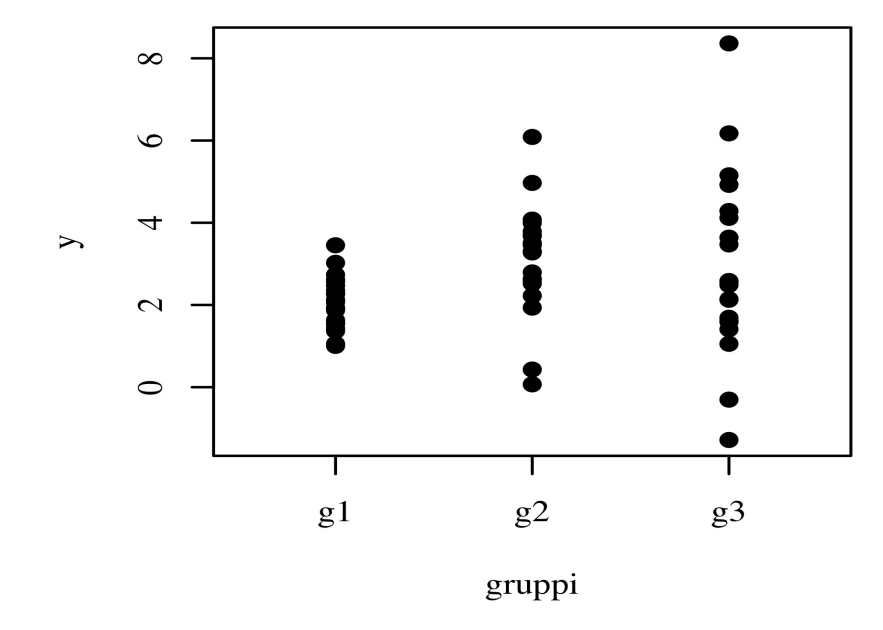

#### Non Sembrano distribuiti a caso

#### Possibili violazioni

#### Graph

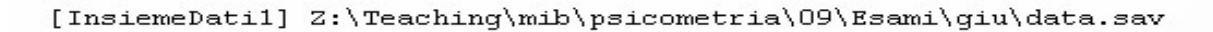

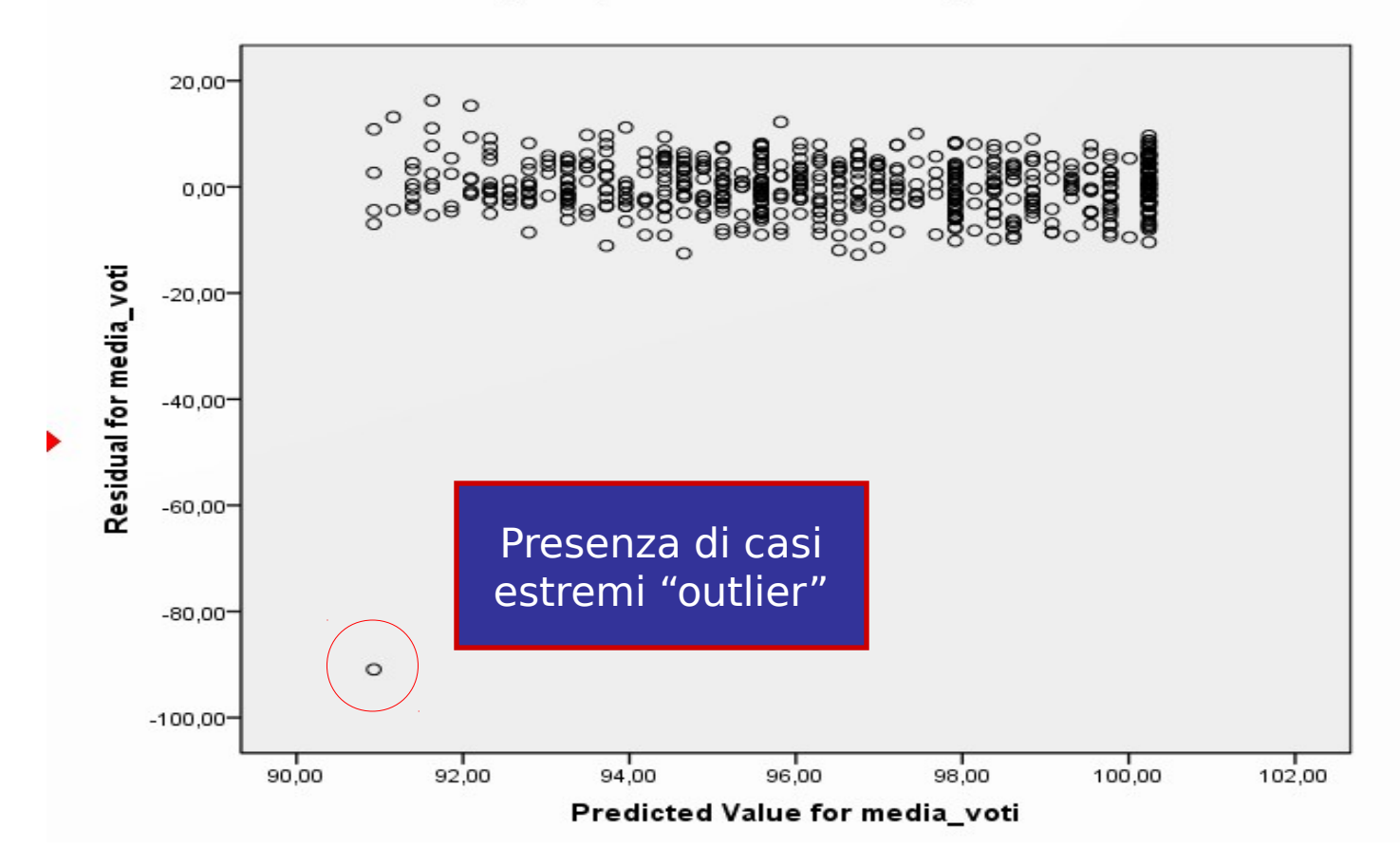

# **Outlier**

Outlier o "influential points" sono residui di molto discordanti con la distribuzione nel campione. Essi corrispondono a soggetti con valori estremi o nella variabile dipendente o nella indipendente.

Gli outlier si eliminano dall'analisi

# **Outlier**

Outlier o "influential points" sono residui di molto discordanti con la distribuzione nel campione. Essi corrispondono a soggetti con valori estremi o nella variabile dipendente o nella indipendente.

Gli outlier si eliminano dall'analisi

#### Normalità dei residui

Per verificare la normalità dei residui (cioè che si distribuiscano secondo una distribuzione Gaussiana normale), osserveremo l'istogramma

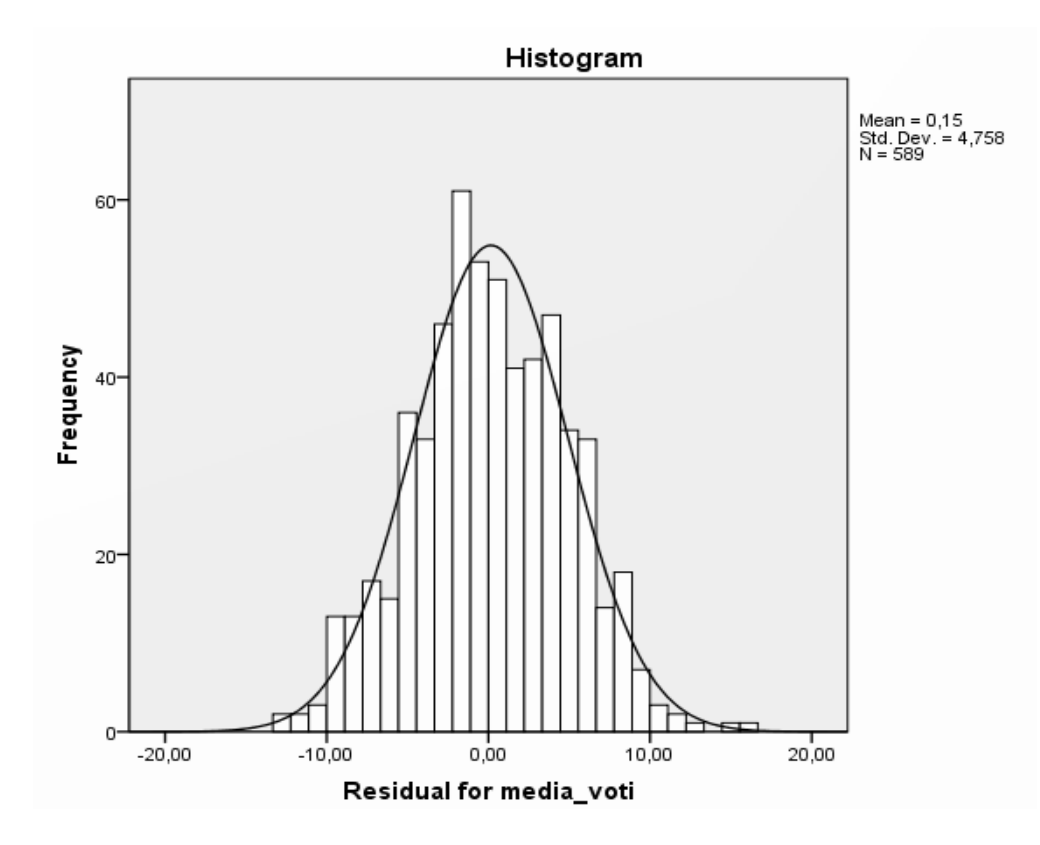

## Test di Normalità

E' possibile testare l'ipotesi nulla che la distribuzione dei residui sia normale: test di Kolmogorov-Smirnov

Il test di Kolmogorv-Smirnov testa la differenza tra la distribuzione dei residui e una normale gaussiana

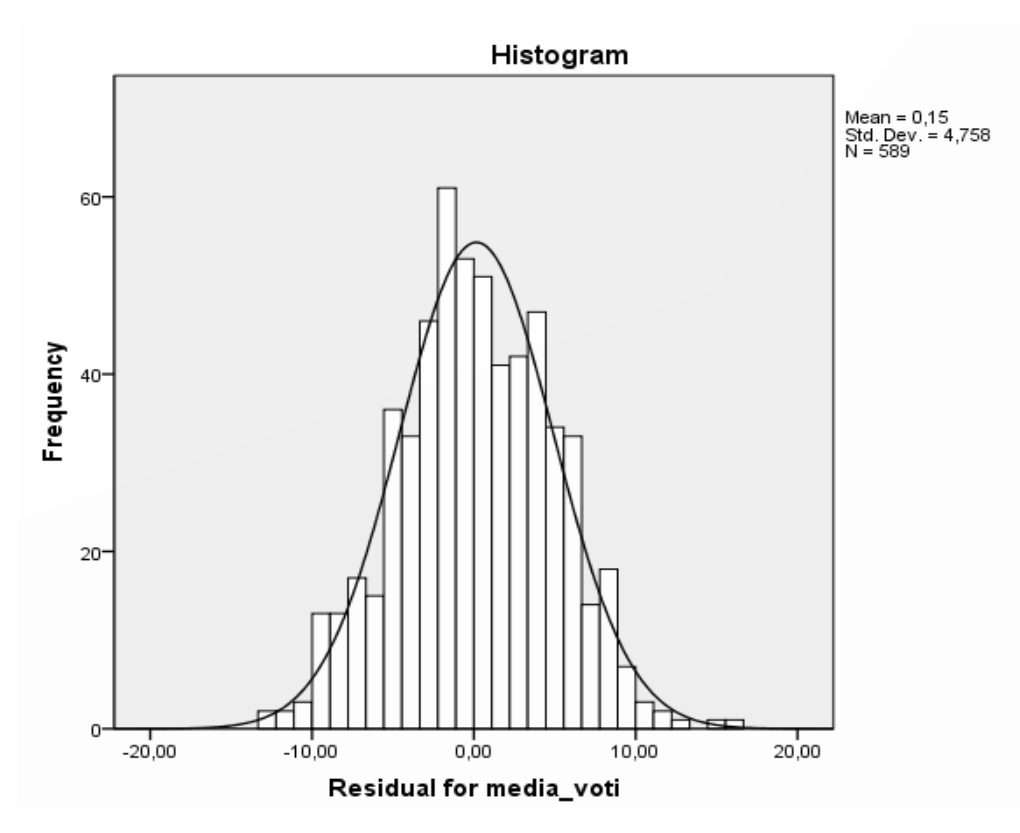

## Test di Normalità

E' possibile testare l'ipotesi nulla che la distribuzione dei residui sia normale: test di Kolmogorov-Smirnov

Il test di Kolmogorv-Smirnov testa la differenza tra la distribuzione dei residui e una normale gaussiana

Se il test NON è significativo, l'assunzione di normalità è rispettata

#### Hypothesis Test Summary

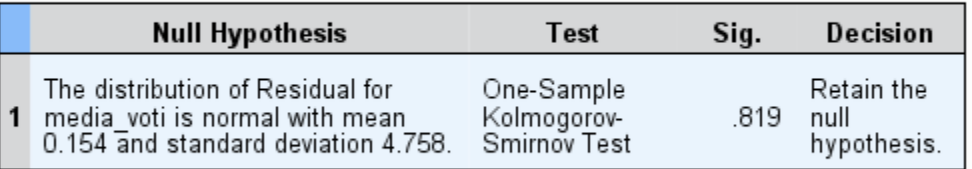

Asymptotic significances are displayed. The significance level is .05.

#### Normalità dei residui

Per verificare la normalità dei residui (cioè che si distribuiscano secondo una distribuzione Gaussiana normale), osserveremo l'istogramma

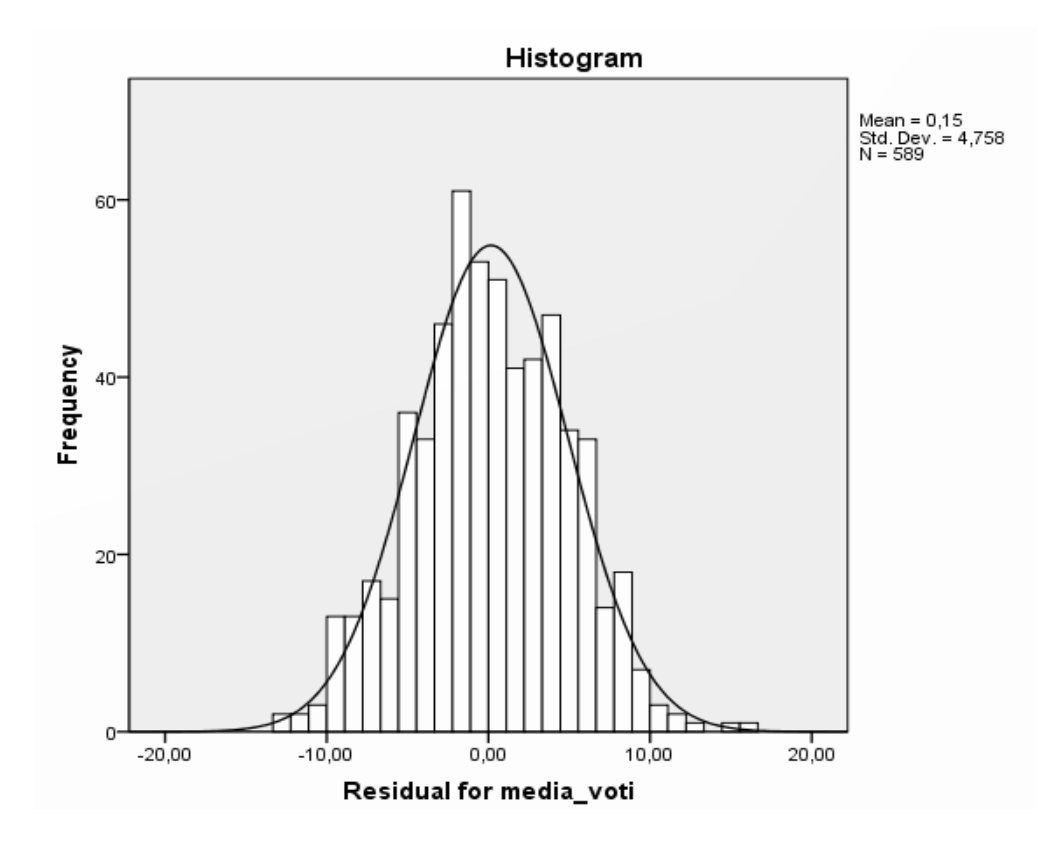

## Test di Normalità

E' possibile testare l'ipotesi nulla che la distribuzione dei residui sia normale: test di Kolmogorov-Smirnov

Il test di Kolmogorv-Smirnov testa la differenza tra la distribuzione dei residui e una normale gaussiana

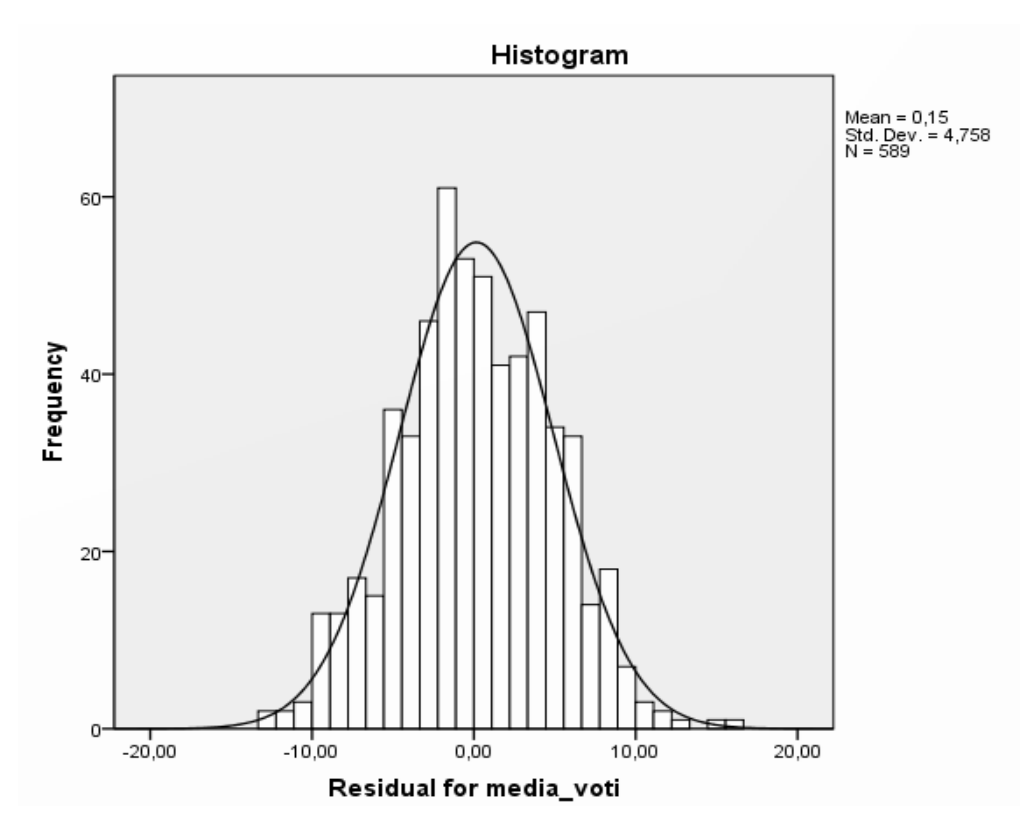

#### Verifica assunzioni

Per poter affermare che i risultati della nostra regressione/ANOVA sono validi, è necessario che i dati rispettino le assunzioni

É possibile verificare le assunzioni analizzando i residui della regressione/ANOVA

Il diagramma di dispersione che lega i valori predetti ai residui deve avere un andamento piatto, simetrico e regolare (banda costante senza outliers)

La distribusione dei residui deve essere normale (test di Kolmogorov-Smirnov)

Nella prossima lezione affronteremo dei possibili rimedi alla violazione delle assunzioni

# Riepilogo

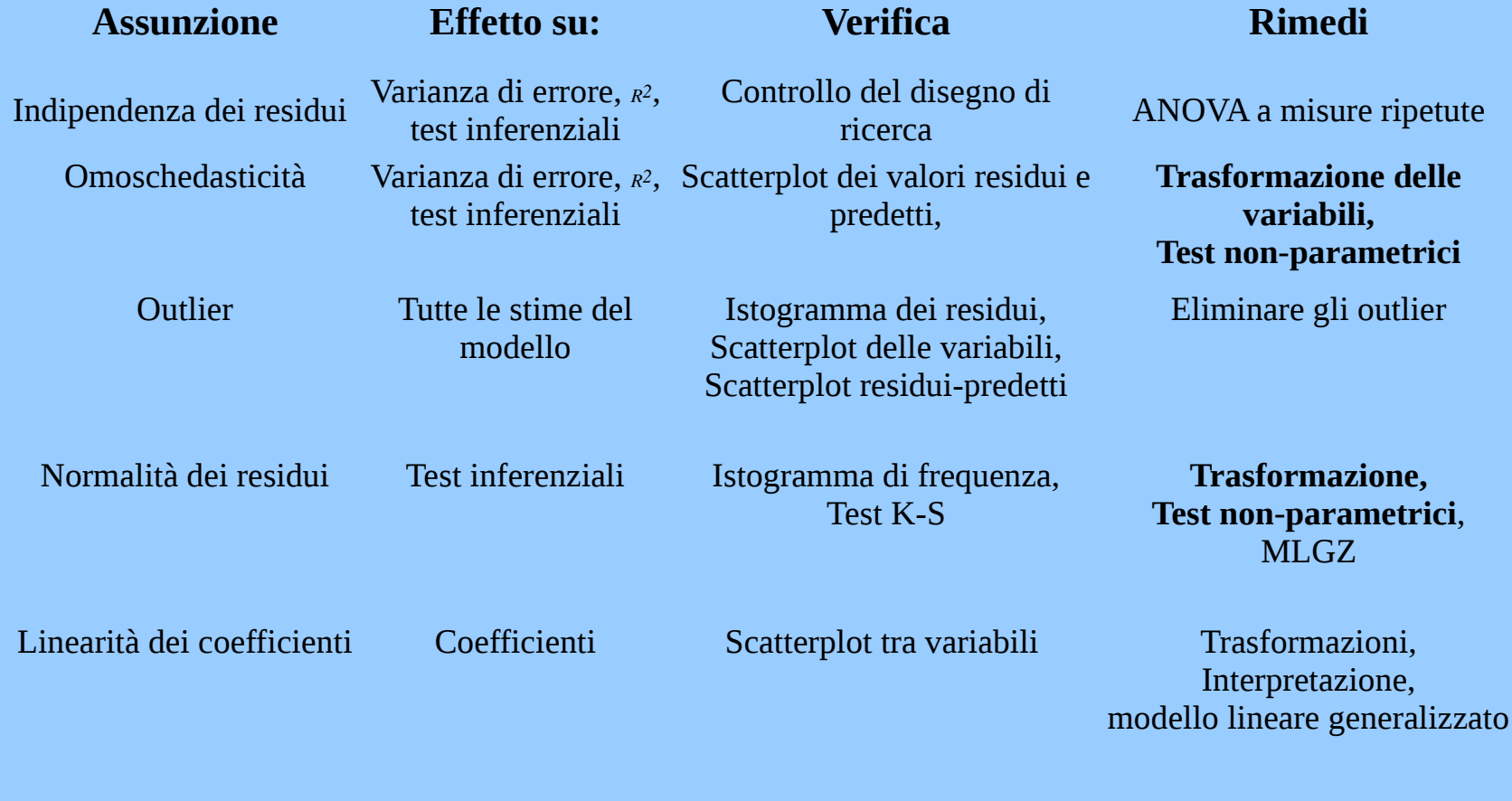

### Soluzioni alla violazione

Quando una delle assunzioni è violata, si possono analizzare i dati seguento tre approcci:

• Cambiare le variabili: Trasformazione delle variabili

•Cambiare test: test non parametrici

•Cambiare modello: Modello lineare generalizzato (vedi lezioni succ.)

Trasformazione delle varibili dipendenti

#### Distribuzione dei residui

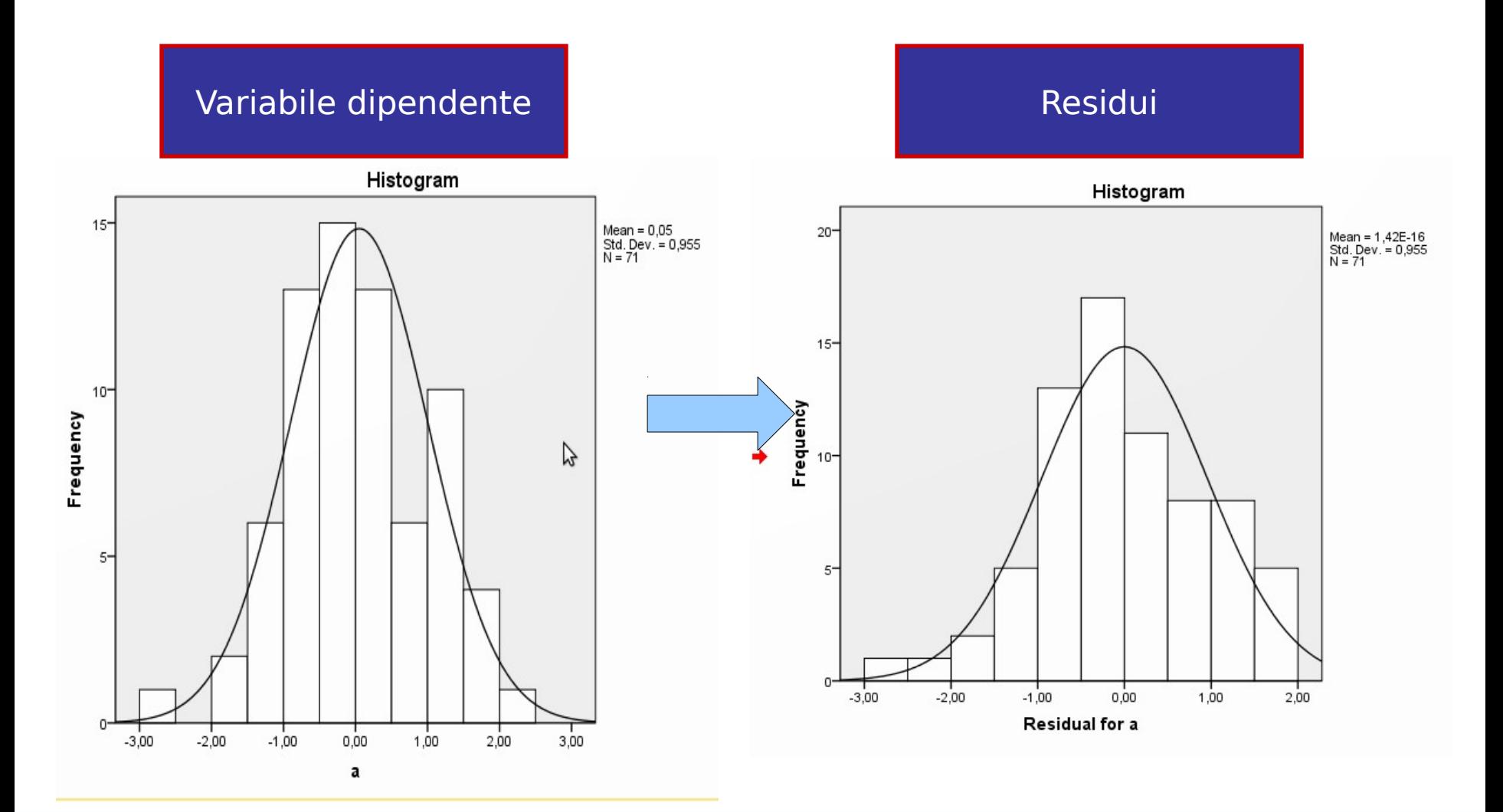

#### Distribuzione dei residui

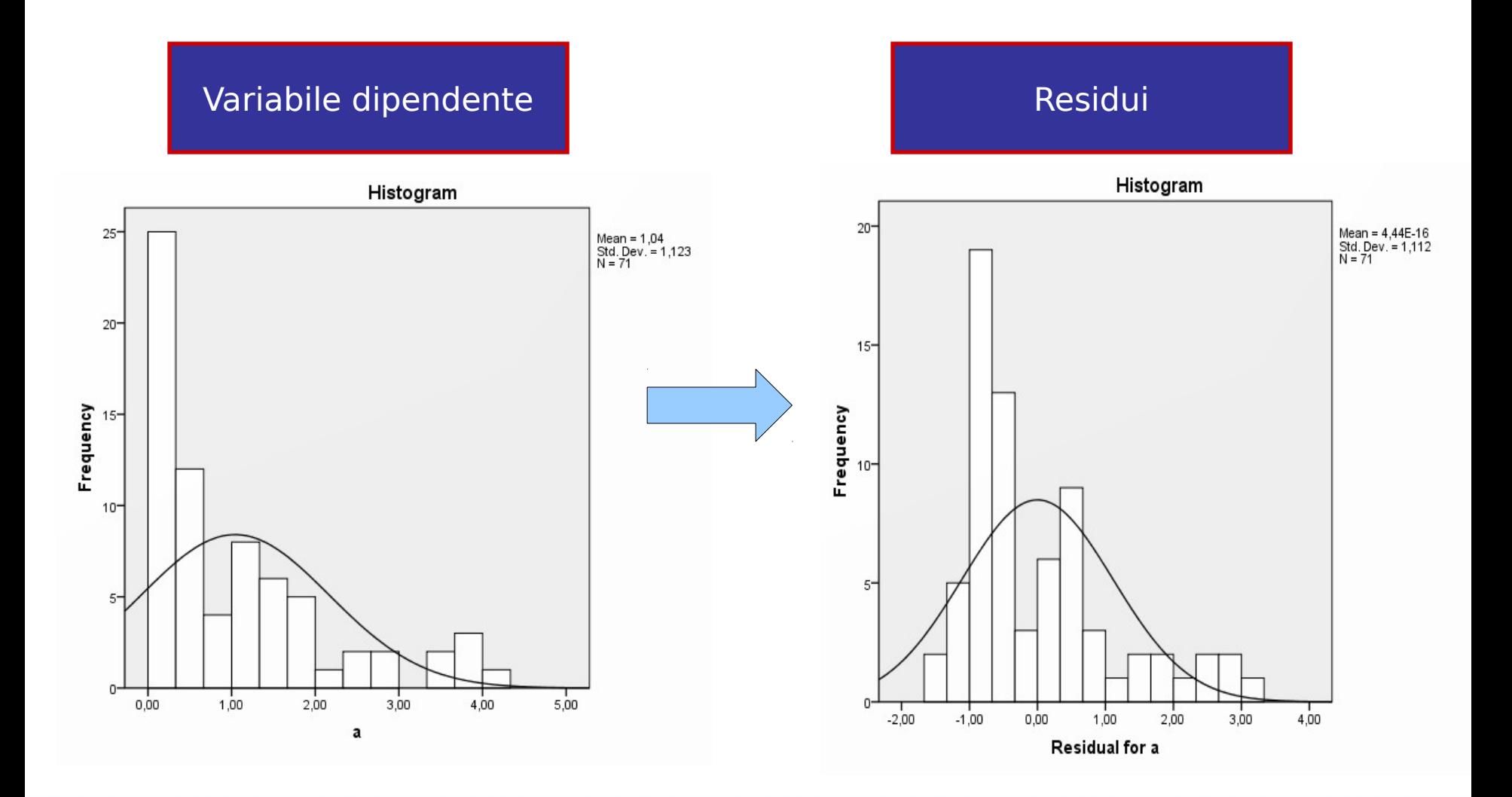

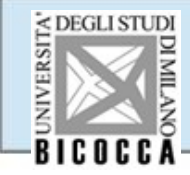

Quando la variabile dipendente non è distribuita normalmente, si può operare una trasformazione della variabile al fine di modificarne la forma della distribuzione

Esistono vari tipi di trasformazioni, suddivisibili in due classi

1) Trasformazioni volte a normalizzare la variabile

2) Trasformazioni in ranghi (ranks)

#### Normalizzazione

Le trasformazioni volte a normalizzare la distribuzione hanno come scopo quello di rendere la nuova variabile dipendente "più normale" dell'originale: Ogni formula può funzionare, purchè non cambi l'ordine dei punteggi.

$$
Y'_{i} = f(Y_{i})
$$
  
 
$$
Y'_{i} = Y_{i}^{2} \quad Y'_{i} = \ln Y_{i} \quad Y'_{i} = 1/Y_{i}
$$

#### Normalizzazione

Se la trasformazione funziona, la nuova variabile sarà una normale (testate, ad esempio, con il Kolmogov-Smirnof)

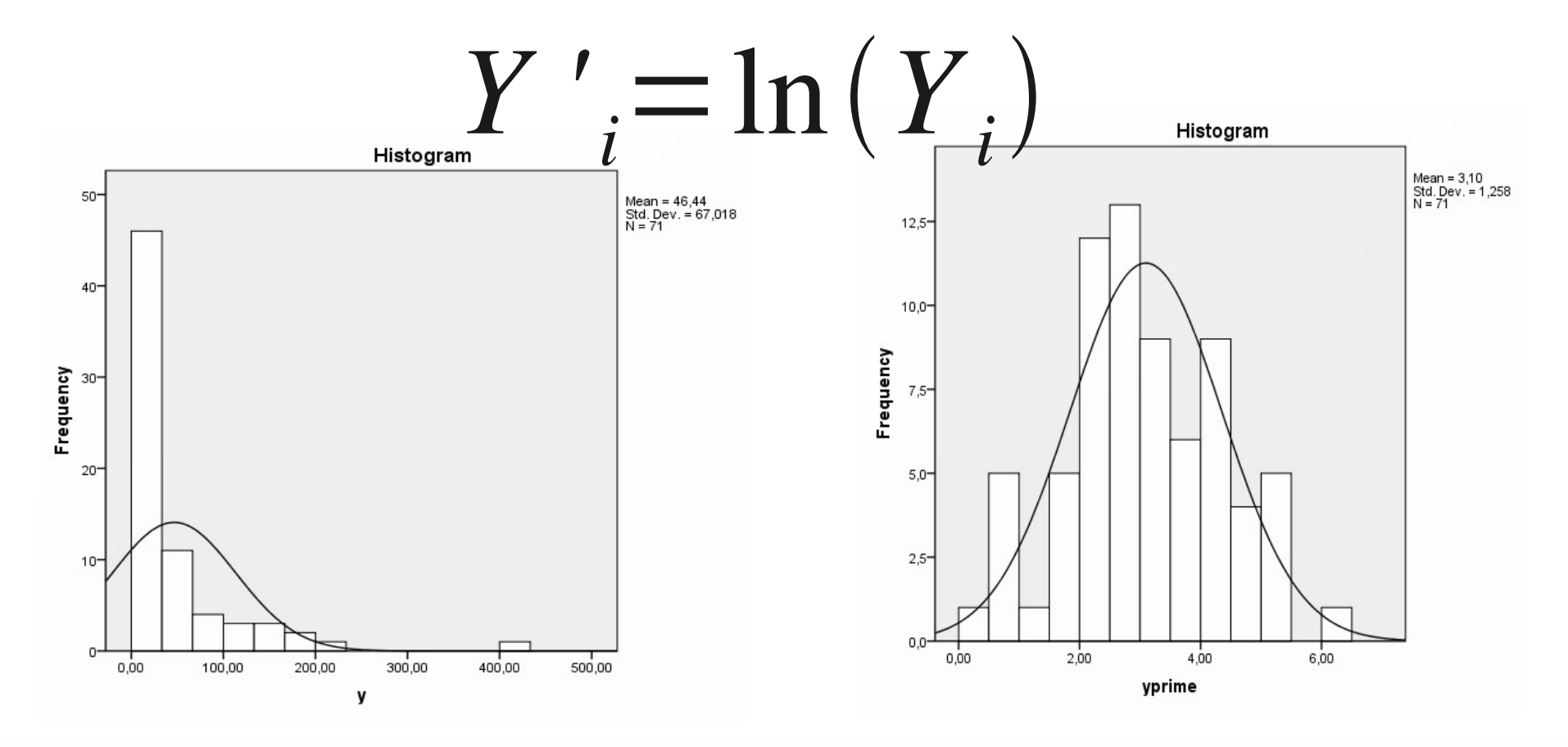

## Scelta della Trasformazione Normalizzante

Non esiste una regola precisa per scegliere la trasformazione: La trasformazione che normalizza la variabile è quella che funziona

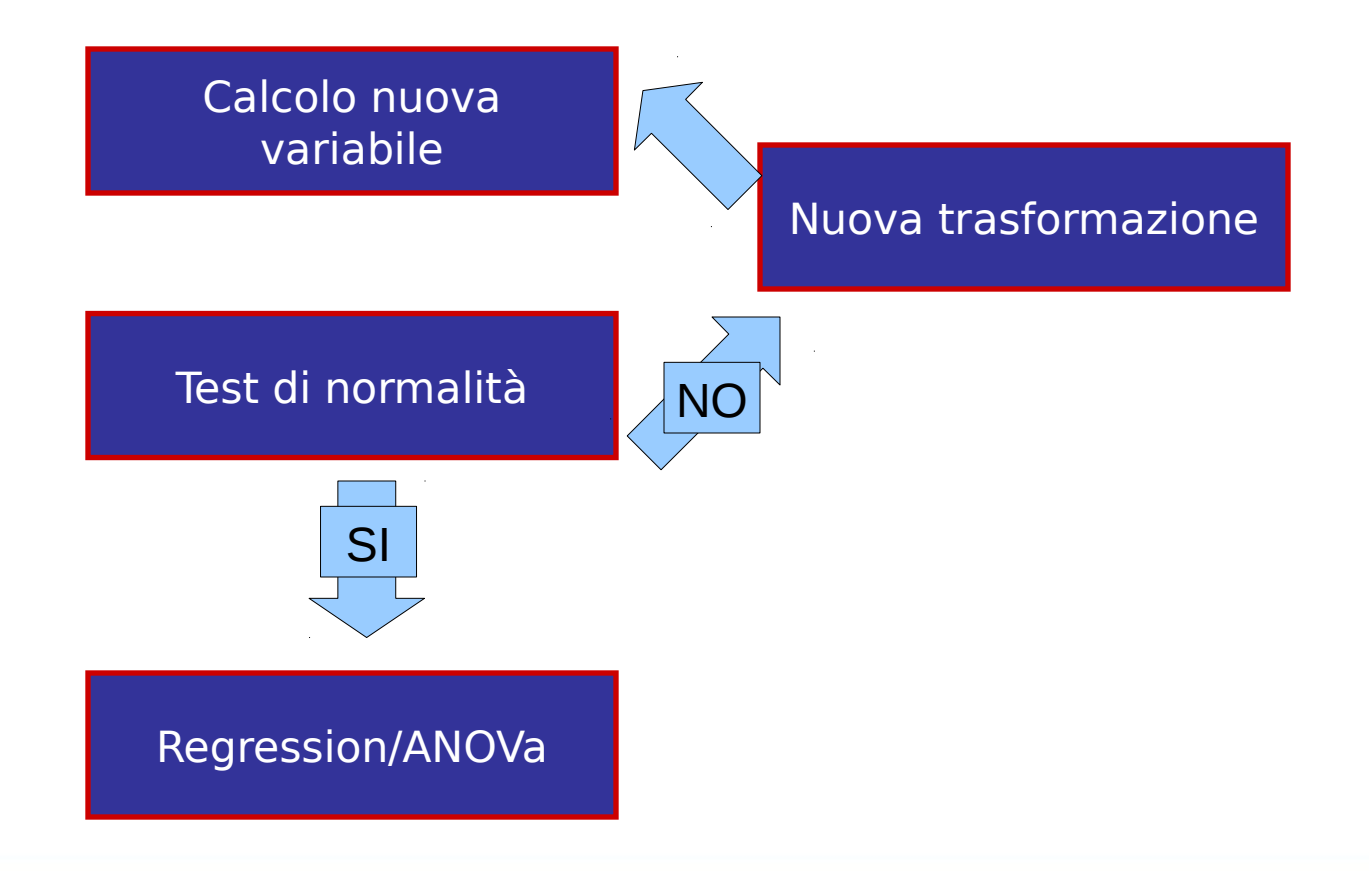

#### Trasformazione normalizzante

Se si trova la trasformazione che normalizza la variabile dipendente, i risultati della regressione/anova saranno più attendibili

Si deve però fare attenzione che le unità di misura sono cambiate, dunque si interpreteranno preferibilmente i coefficienti standardizzati

Un'altra classe di trasformazioni prevede di calcolare i ranghi delle variabili continue inserite nelle analisi

La trasformazione in ranghi modifica i test del GLM (regressione/correlazione/anova) in test **non parametrici**

# Ranghi

I ranghi rappresentano la posizione in una classifica ordinata secondo i punteggi della VD

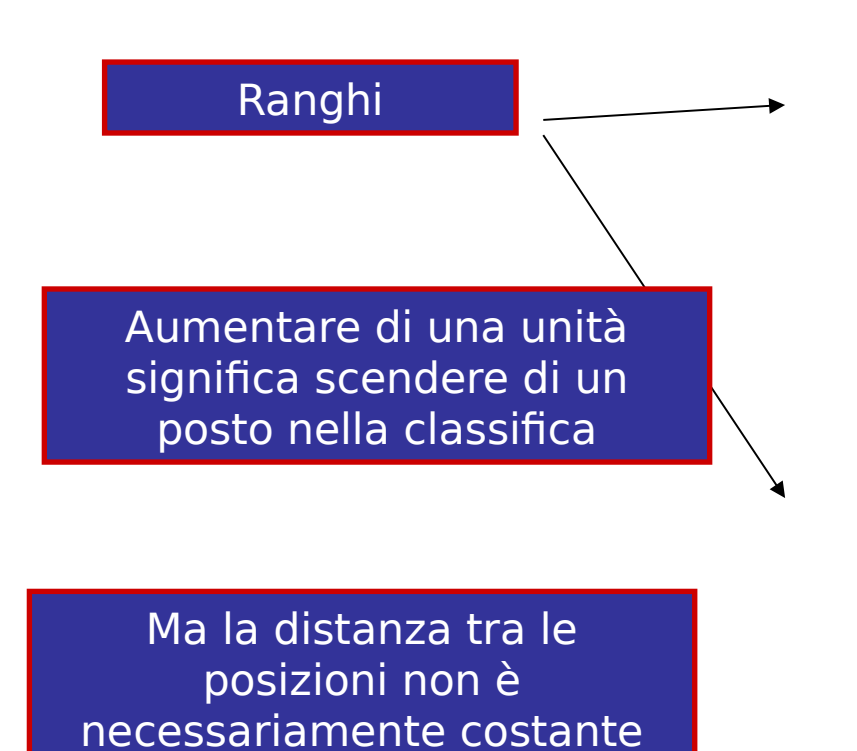

- 1.Harvard University
- 2.Stanford University
- 3.Massachusetts Institute of Technology (MIT)
- 4.University of California, Berkeley
- 5.University of Cambridge
- 6.California Institute of Technology
- 7.Princeton University
- 8.Columbia University
- 9.University of Chicago
- 10.University of Oxford

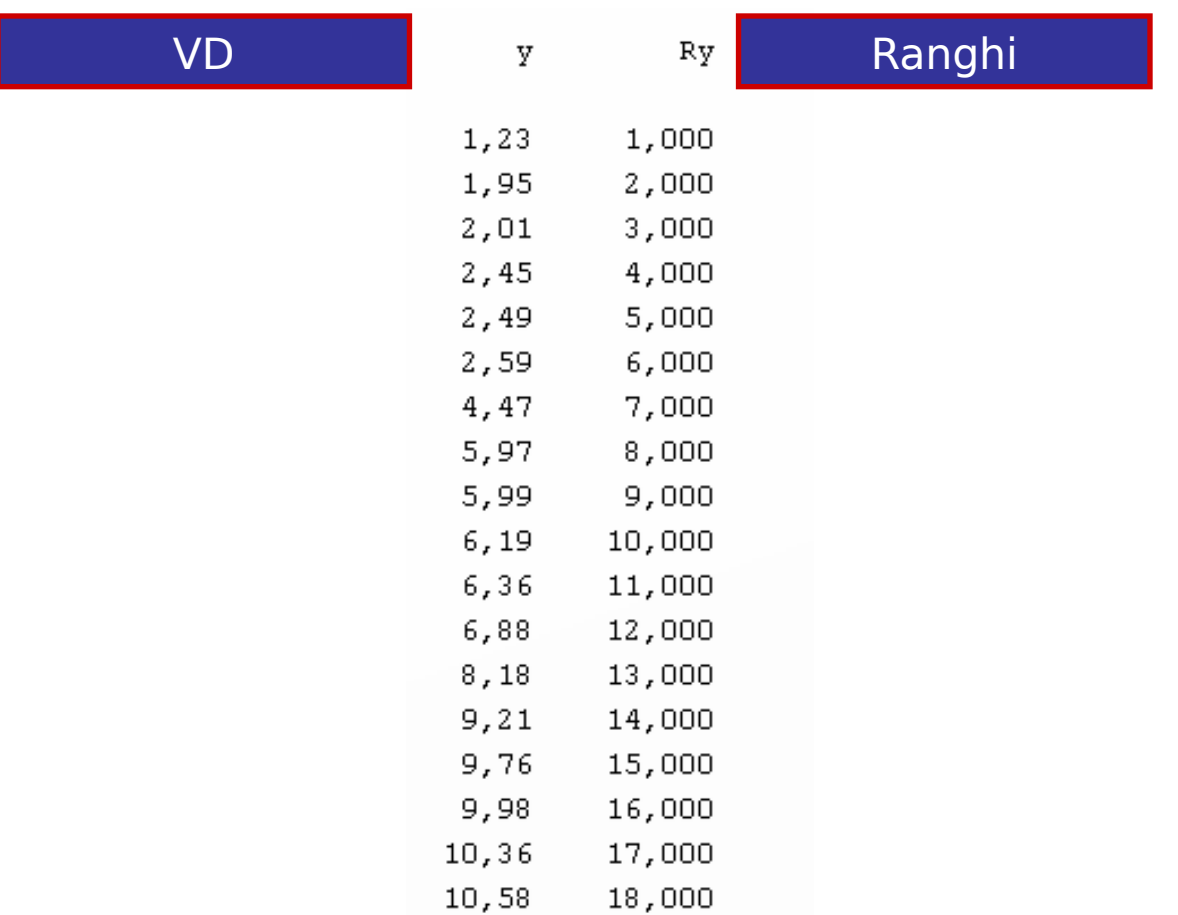

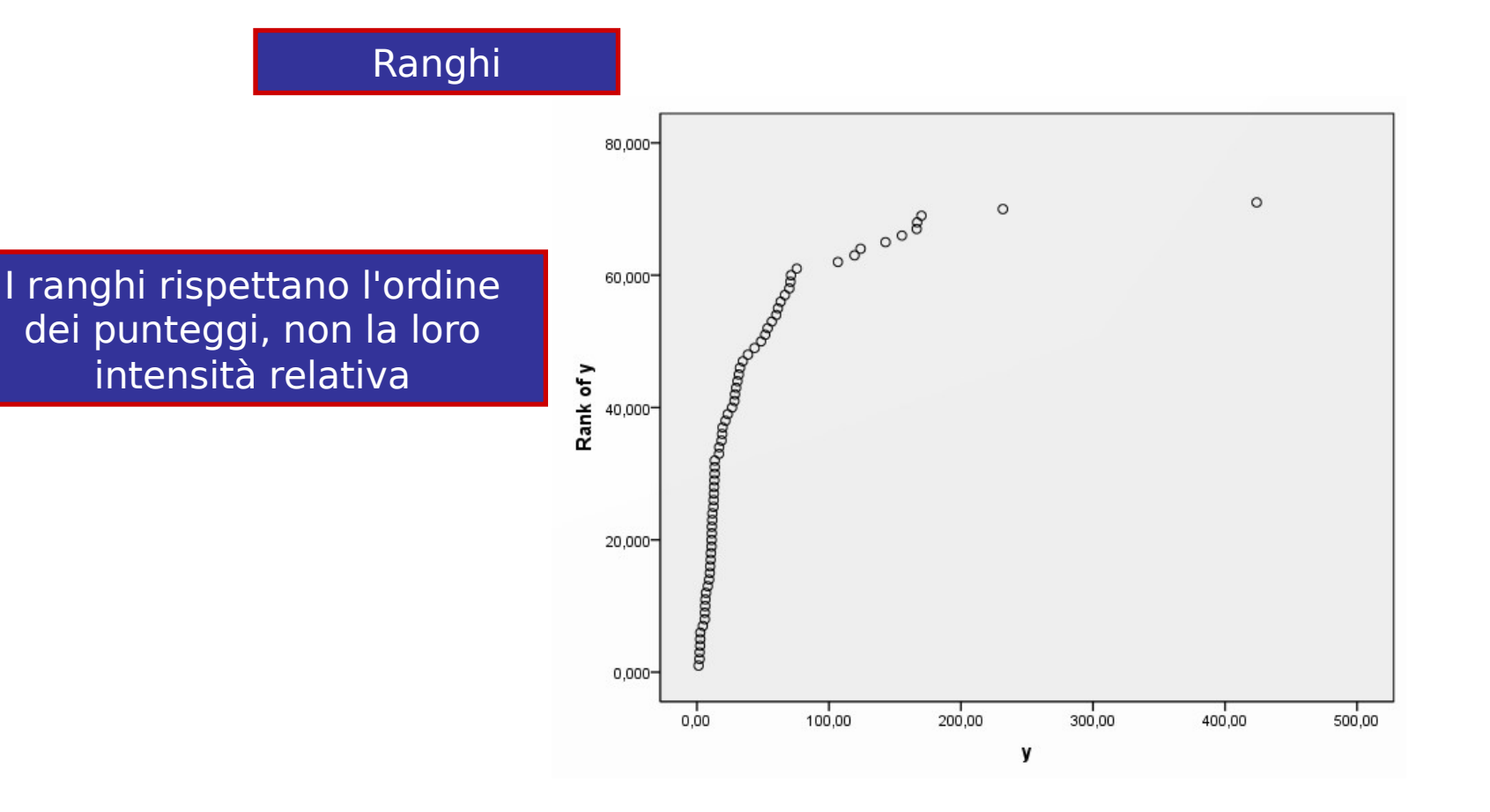

VD

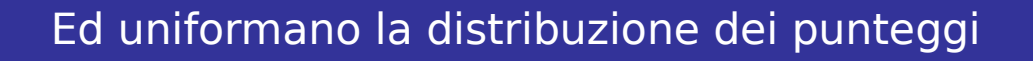

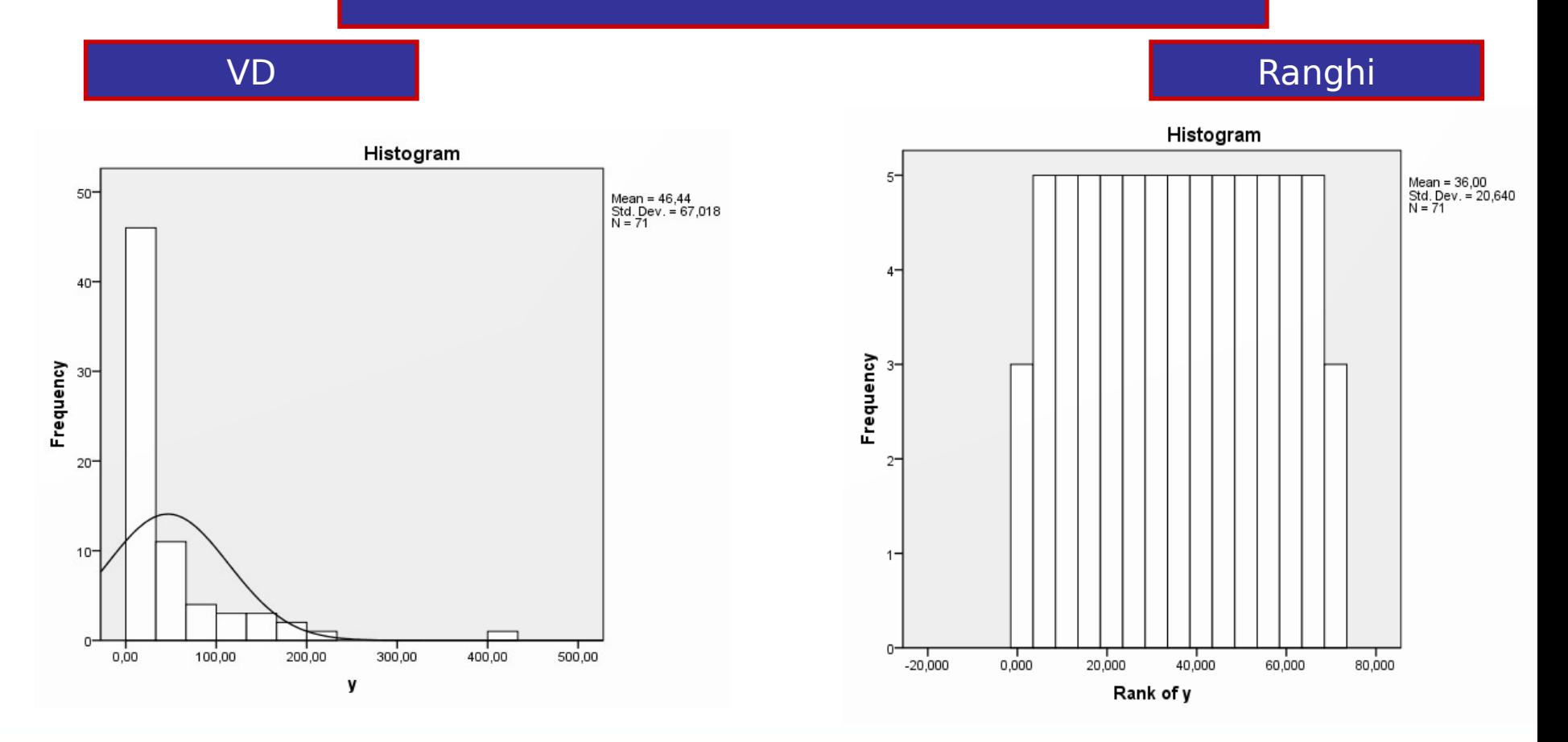

#### Test non parametrici

I test non parametrici (che studiamo in questo corso) equivalgono alle tecniche statistiche studiate fino ad ora operate dopo aver trasformato le variabili continue nei loro rispettivi ranghi.

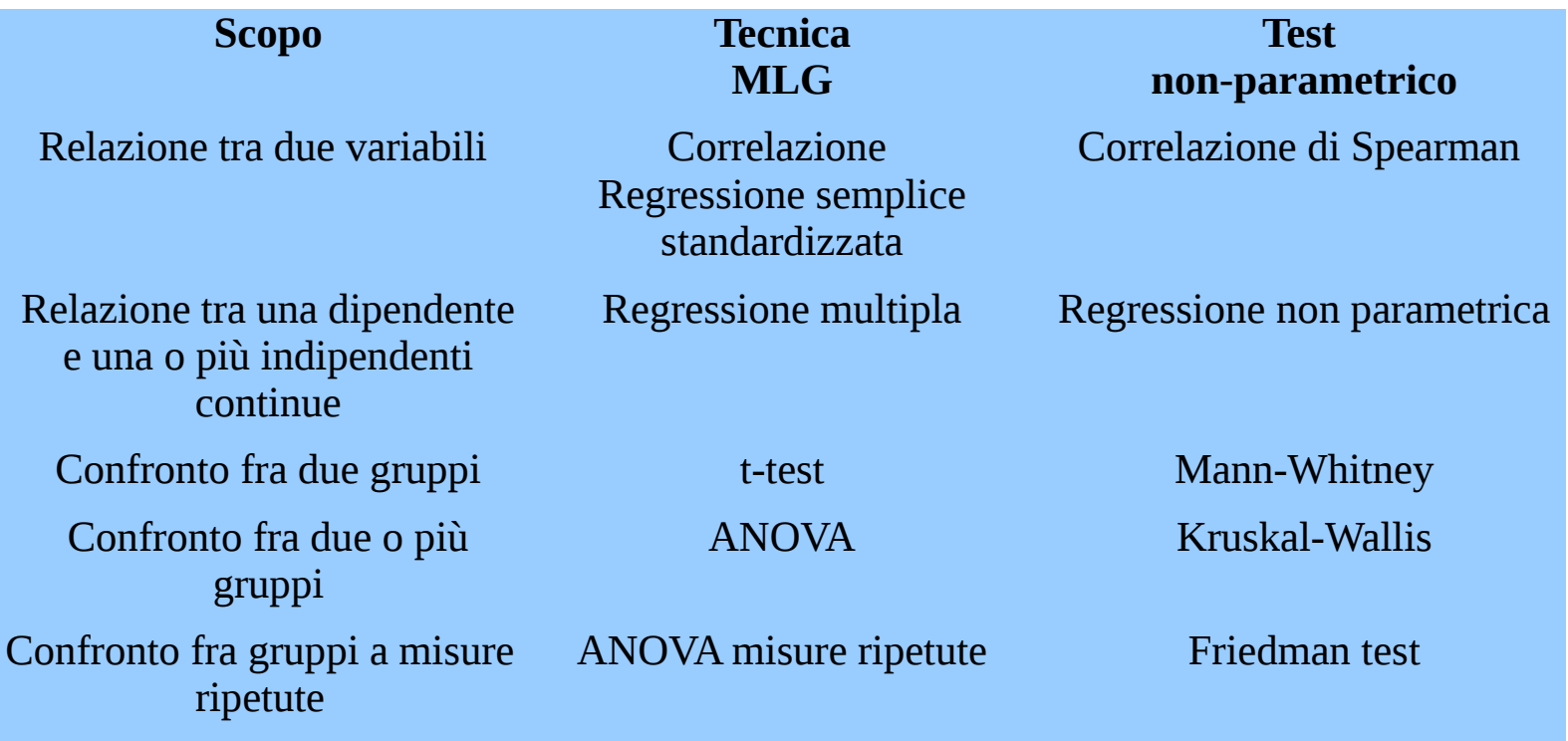

#### Correlazione di Spearman

Consta nel calcolare la correlazione (quella che conosciamo) sui ranghi (R) delle variabili

$$
\rho_i = \frac{COV(R_Y, R_X)}{STD(R_Y) * STD(R_X)}
$$

Indica il grado di monotonicità della relazione tra due variabili

**Correlations** 

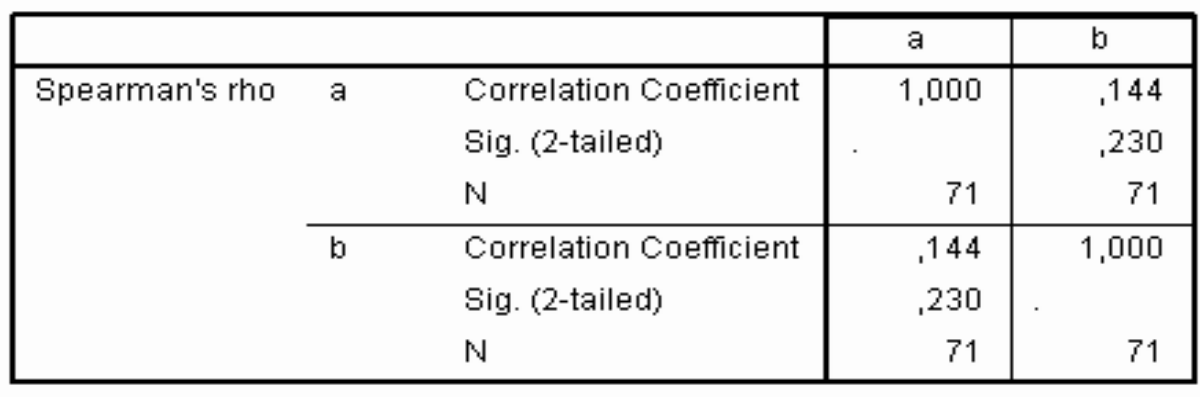

#### Regressione non-parametrica

Consta nel calcolare regressione sui ranghi delle variabili

Indica il grado di monotonicità della relazione tra due variabili espressa come cambiamento del rango in Y per un rango in più di X

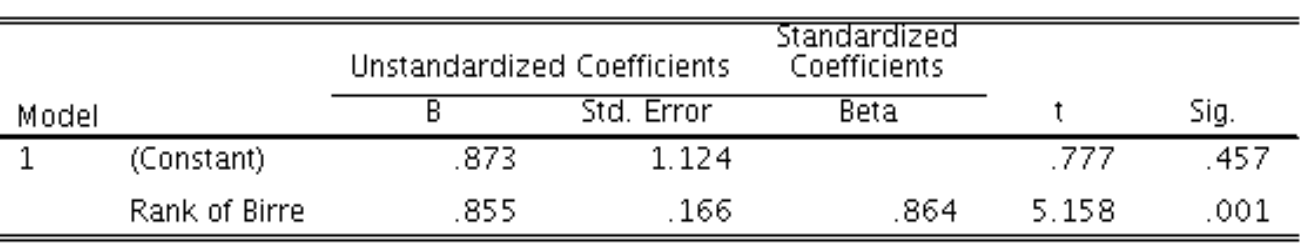

#### Coefficients<sup>a</sup>

a. Dependent Variable: Rank of Sorrisi

## Mann-Whitney

Equivale a calcolare il t-test sui ranghi delle variabili

$$
U = \frac{ttest\left(N - 1\right)}{\sqrt{ttest^2 + 1}}
$$

Indica il grado differenza delle distribuzioni di Y tra due gruppi

#### **Hypothesis Test Summary**

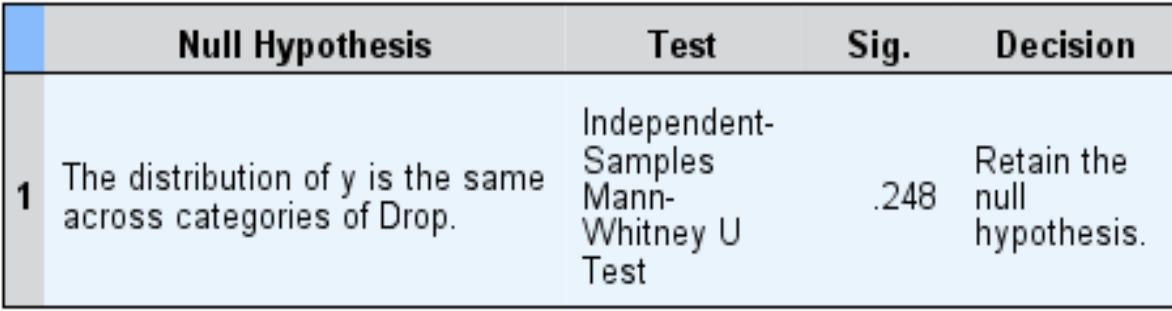

Asymptotic significances are displayed. The significance level is .05.

#### Kruskal-Wallis

Equivale a calcolare il ANOVA-one way (la F-test) sui ranghi delle variabili

#### **Kruskal-Wallis Test**

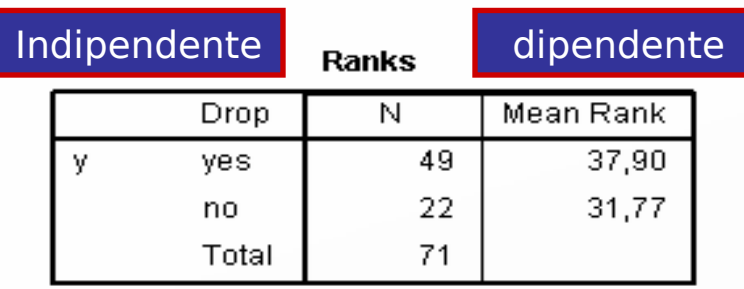

Test Statistics<sup>a,b</sup>

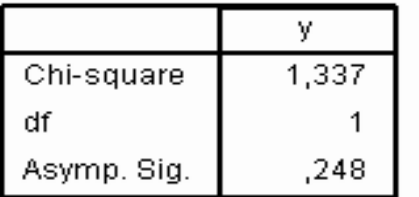

a. Kruskal Wallis Test

b. Grouping Variable: Drop

$$
KW = \frac{Ftest(N-1)(K-1)}{N-K-Ftest(N-1)}
$$

Viene però valutato con il Chiquadro, invece che con la distribuizione F

Indica il grado differenza delle distribuzioni di Y tra vari gruppi

ピ

#### **Fine**

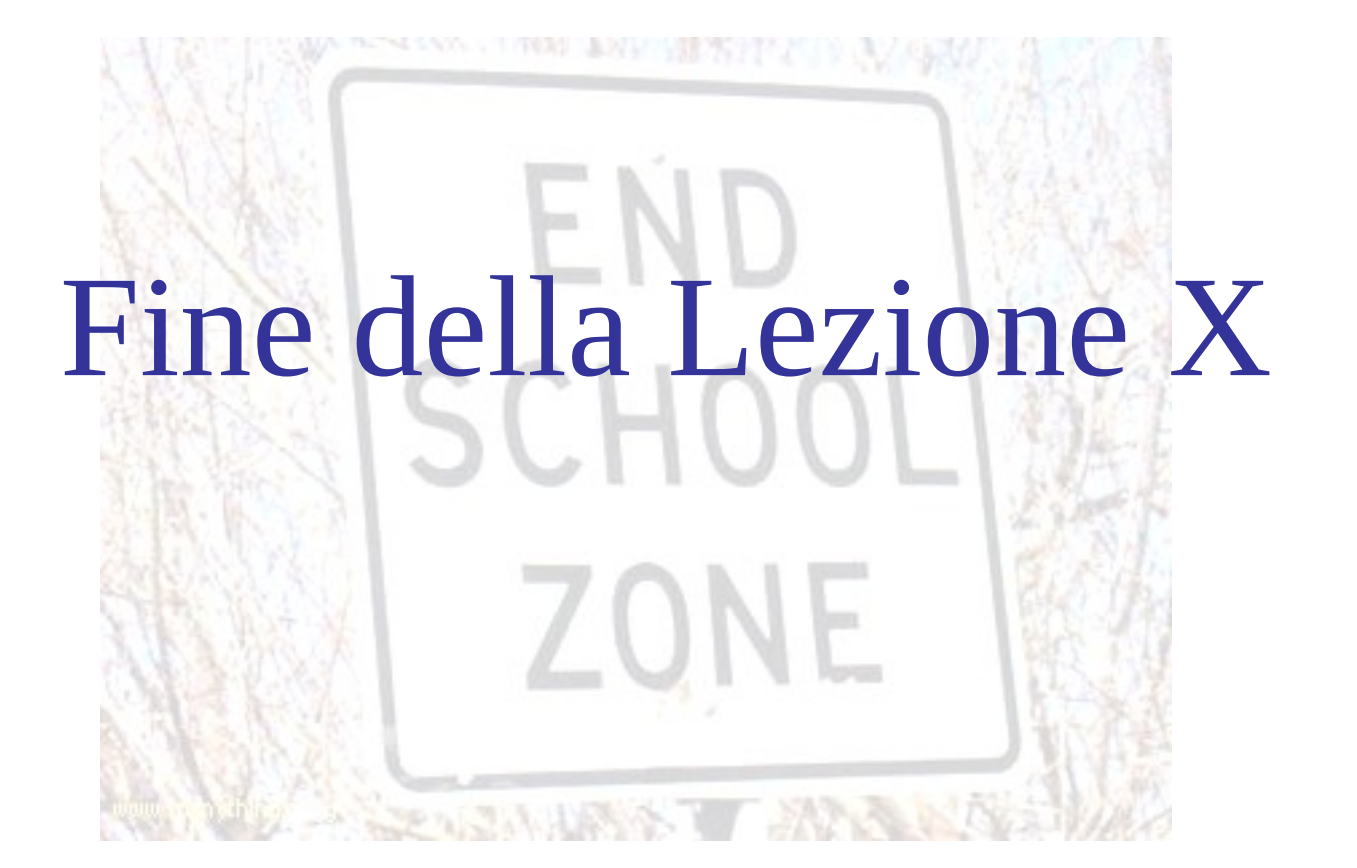